# Graphes

### C. Charignon

*Computer science is no more about computers than astronomy is about telescopes.*

Edsger Dijkstra

## **Table des matières**

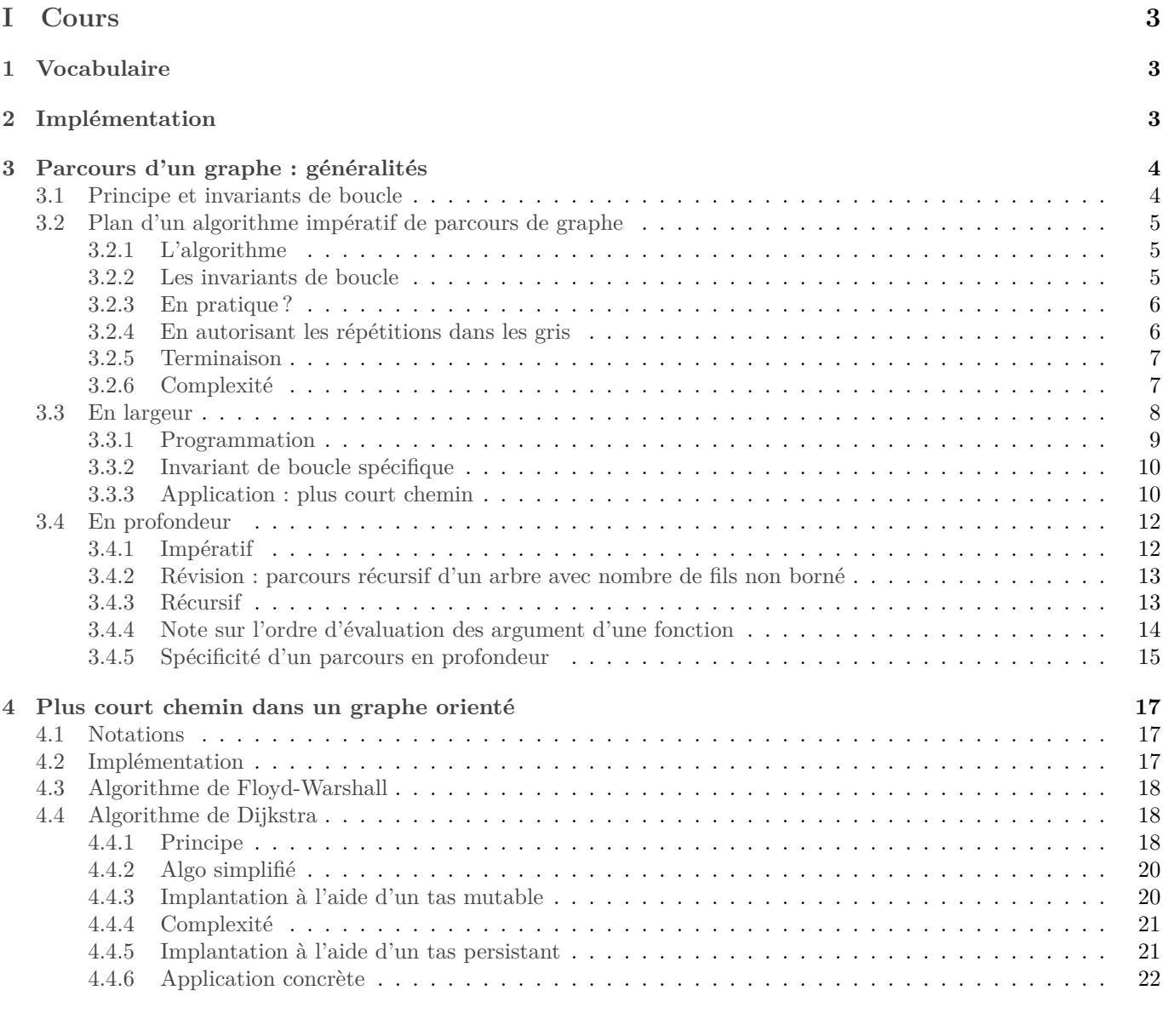

## **[1 Implémentation d'un graphe](#page-2-1) 1**

**[II Exercices](#page-23-0) 24**

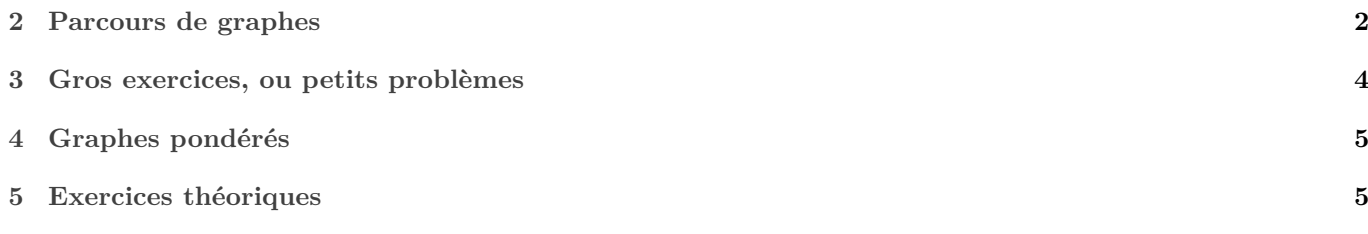

# <span id="page-2-0"></span>**Première partie Cours**

### <span id="page-2-1"></span>**1 Vocabulaire**

Nous fixons pour tout le chapitre un ensemble  $S$  que nous appelons ensemble des *sommets*, et un ensemble  $A$  de couples d'arêtes que nous appelons ensemble des *arêtes*. Le couple  $(S, \mathcal{A})$  s'appelle alors un *graphe* (orienté). On notera  $G = (S, \mathcal{A})$  dans la suite.

A priori, étant donné  $(i, j) \in S^2$ , si une arête  $(i, j)$  est présente dans A, il n'y a aucune raison pour que  $(j, i)$  y soit aussi. C'est pourquoi on dit que le graphe est orienté. Lorsqu'on représente un graphe orienté, on représente l'arête  $(i, j)$  par une flèche de *i* vers *j*. Le sommet *i* est alors l'*origine* de l'arête, et *j* son *extrémité*.

Lorsque pour tout  $(i, j) \in S^2$ ,  $(i, j) \in A \Leftrightarrow (j, i) \in A$ , on dit que le graphe est non orienté. Dans ce cas, on représente graphiquement les arêtes par de simples arcs et non plus des flèches.

Une suite  $(s_0, ..., s_n)$  de sommets telle que  $\forall i \in [0, n], (s_i, s_{i+1}) \in A$  s'appelle un *chemin*.<br>Si  $\infty$  est un chemin de s vers t, nous noterens s  $\infty$  t. Si  $\gamma$  est un chemin de *s* vers *t*, nous noterons  $s \underset{\gamma}{\sim} t$ .

La *longueur* d'un chemin est le nombre d'arêtes qui le compose. Pour tout chemin  $\gamma$ , on notera sa longueur  $|\gamma|$ .

La *distance* entre deux sommets s et t est la longueur d'un chemin reliant s à t de longueur minimale. On la note  $d(s, t)$ .

Si  $\gamma_1$  et  $\gamma_2$  sont deux chemins tels que le sommet d'arrivée de  $\gamma_1$  est le sommet de départ de  $\gamma_2,$  on notera  $\gamma_1@ \gamma_2$  la concaténation de  $\gamma_1$  avec  $\gamma_2$  privé de son premier sommet (pour éviter la répétition). On a alors  $|\gamma_1@\gamma_2| = |\gamma_1| + |\gamma_2|$ . Dans le cas où G n'est pas orienté, on dit qu'il est « connexe » si pour tout  $(s,t) \in S^2$ , il existe un chemin de s à t.

(Pour un graphe orienté, la notion de connexité présente quelques subtilités.)

**Proposition 1.1.** *Si est non orienté et connexe, la fonction définie ci-dessus est bien une distance.*

*Démonstration :*

- *Inégalité triangulaire :* Soit  $(s, t, u) \in S^3$ . Soient  $l = d(s, t)$  et  $m = d(t, u)$ . Soient  $\gamma$  un chemin de longueur minimale de *s* à t, et  $\delta$  un chemin de longueur minimale de t à u. Alors  $\gamma \mathcal{Q} \delta$  est un chemin de s à u, qui est de longueur  $l+m$ . Ceci prouve que  $d(s, u) \leq l + m = d(s, t) + d(t, u)$ .
- *Symétrie :* Soit  $(s, t) \in S^2$ . Soit γ un chemin de longueur minimale de *s* vers *t*. Notons γ<sup>T</sup> le chemin renversé. C'est bien un chemin de  $G$  car celui-ci est non orienté, et il relie  $t$  à  $s$ , prouvant que  $d(t, s) \leq d(s, t)$ .
- Le même raisonnement en échangeant les rôles de s et t prouve que  $d(s,t) \leq d(t,s)$ , d'où égalité.
- Soit  $s \in S$ . Le chemin (s) relie s à s et est de longueur 0. Il est donc de longueur minimale, et  $d(s, s) = 0$ .
- Soient  $(s,t) \in S^2$ . Supposons  $d(s,t) = 0$ . Soit  $\gamma$  un chemin de longueur minimal de s à t. Il est de longueur 0 donc ne contient aucune arête. Il est donc réduit à un seul sommet, son départ est aussi son arrivée, et donc  $s = t$ .

 $\Box$ 

### <span id="page-2-2"></span>**2 Implémentation**

Notons *n* le nombre de sommets de G. En pratique, on numérotera les sommets de 0 à  $n-1$ . Il y a plusieurs manières de représenter le graphe, en voici deux :

- par *matrice d'adjacence* : on utilise une matrice m de format  $n \times n$ , telle que pour tout  $(i, j) \in [0, n[2, m, (i), (j)$ <br>est un boeléen qui indique s'il y a une arête pour passer du sommet i au sommet i est un booléen qui indique s'il y a une arête pour passer du sommet  $i$  au sommet  $j$ . **type** graphe = bool array array; ;
- par *liste d'adjacence* : on utilise un tableau t de longueur n tel que pour tout  $i \in [0, n]$ , t. (i) contient la liste des voisins du sommet  $i$ .

En Caml : **type** graphe = int list array; ;

Voici quelques avantages et inconvénients de ces deux approches :

- Avec une matrice d'adjacence, tester si un couple  $(s, t)$  de sommets est une arête se fait en  $O(1)$ . Avec le tableau de listes d'adjacences, ce sera en  $O$  (nombre de voisins de s).
- En revanche, récupérer tous les voisins d'un sommet est en  $O(|S|)$  pour une matrice d'adjacence et  $O(1)$  avec le tableau de listes d'adjacence.

• L'implémentation par matrice ne permet pas de mettre plusieurs arrêtes entre deux mêmes sommets. Ceci dit, la définition mathématique donnée ci-dessus non plus...

Au niveau occupation mémoire :

- La matrice d'adjacence occupe un espace en  $O(|S|^2)$
- Le tableau des listes d'adjacence occupe un espace en  $O(|S| + |A|)$ .

Ainsi, lorsque le nombre d'arêtes est petit devant  $|S|^2$ , ce qui est souvent le cas, le tableau des listes d'adjacence occupe moins d'espace.

Notons que  $|A| \leq |S|^2$ . Précisément, si on interdit les arêtes ayant le même sommet de départ et d'arrivée, le nombre maximal d'arêtes est  $\frac{|S|(|S|-1)}{2}$ . Un graphe qui réalise ce maximum est appelé une « clique ».

**Définition 2.1.** *Le nombre*  $|S| + |A|$  *est appelé la taille du graphe G.* 

*Remarque :* Dans chacune de ces deux implémentations, un graphe est modifiable, mais en pratique on modifiera rarement un graphe, sauf pour sa création.

### <span id="page-3-0"></span>**3 Parcours d'un graphe : généralités**

Tout comme pour un arbre, on peut parcourir un graphe en profondeur ou en largeur. Le parcours en profondeur explore un chemin jusqu'au bout avant de passer à un autre chemin, tandis que le parcours en largeur procède par cercles concentriques autour du point de départ. Nous verrons dans les exercices différentes situations où l'un ou l'autre de ces parcours est mieux adapté.

Comme on aura sans arrêt besoin d'utiliser la liste des voisins d'un sommet, la représentation par listes d'adjacence sera souvent plus pratique ici.

Il y a une difficulté supplémentaire par rapport aux arbres : c'est qu'il faut éviter de repasser sur un sommet déjà visité. On va donc enregistrer les sommets déjà visités.

#### <span id="page-3-1"></span>**3.1 Principe et invariants de boucle**

Voici le vocabulaire que j'utiliserai dans la suite de ce cours.

À chaque instant, l'ensemble des sommets sera partitionné en trois :

- Les sommets non découverts, que nous appellerons les sommets « blancs » ;
- Les sommets découverts mais pas encore traités, que nous appellerons sommets « gris ». D'une manière ou d'une autre (en fonction du type de parcours, mais aussi de l'implémentation choisie), ces sommets sont enregistrés comme devant être visités prochainement ;
- Les sommets traités, que nous appellerons « noirs ». Il s'agit d'éviter d'y revenir.

Quel que soit l'algorithme employé et son but, les invariants de boucles suivant seront toujours maintenus :

• (VN) Les voisins d'un sommet noir sont noirs ou gris ;

tour de boucle » ou « appel récursif » selon le contexte.

• (VG) Un sommet gris a au moins un voisin noir ; (en pratique c'est le sommet à partir duquel il a été découvert)

Imaginer que la zone noire est la zone déjà explorée, la zone blanche est complètement inconnue, et la zone grise est la frontière entre les deux.

En outre, à chaque étape de notre algorithme, nous ferons en sorte que :

• (CC) Les seuls changements de couleur possibles pour un sommet sont de blanc vers gris et de gris vers noir. Le terme « étape » ci-dessus est un peu imprécis... Disons qu'il s'agira d'un tour de la boucle principale, ou d'un appel récursif de la fonction principale. Autrement dit dans les démos ci-dessous, vous pourrez remplacer « étape » par «

Il conviendra donc de faire en sorte lors de la programmation que ces invariants soient bien conservés. Si tel est le cas, on aura les premières conséquences suivantes :

<span id="page-4-1"></span>**Lemme 3.1.** *On suppose les assertions (VN), (VG), et (CC) vérifiées. Si de plus, il n'y a plus de sommet gris alors les sommets blancs sont « déconnectés » des sommets noirs. Précisément, il n'existe aucun chemin d'un sommet noir vers un sommet blanc.*

**N.B.** En pratique il n'y a plus de sommets gris lorsque l'algorithme se termine.

 $Démonstration: Suppose l'existence d'un chemin c de longueur n tel que  $c_0$  est noir et  $c_n$  est blanc. Soit  $i \in [0, n]$ ,$ minimal tel que  $c_i$  n'est pas noir. Alors  $i > 0$  car  $c_0$  est noir, donc  $c_{i-1}$  existe et est noir. C'est un voisin noir de  $c_i$  donc par (VN)  $c_i$  est noir ou gris. Il n'est pas noir par définition, et ne peut être gris par hypothèse. Contradiction.

<span id="page-4-0"></span> ${\bf Lemme~3.2.}$   $~Notons$   $N_{0}$  l'ensemble des sommets noirs au début de l'exécution. On suppose qu'un algorithme maintenant *les assertions (VN), (VG), et (CC) a été employé.*

*Alors pour tout sommet s noir ou gris, il existe un chemin d'un élément de*  $\mathcal{N}_0$  *vers s.* 

*Démonstration :* On prouve que l'assertion « pour tout sommet s noir ou gris, il existe un chemin d'un élément de  $\mathcal{N}_0$ vers  $s \ge$  est un invariant de boucle.

- *Initialement :* Au début de l'exécution, tout sommet noir est dans  $N_0$ , et donc trivialement relié à un élément de  $N_0$ . Et tout sommet gris est voisin d'un sommet de  $\mathcal{N}_0$  par (VG), il est donc relié à  $\mathcal{N}_0$  par un chemin de longueur 1.
- *Hérédité :* Supposons la propriété vérifiée à une certaine étape. À l'étape suivante :
	- $\Diamond$  Les sommet noirs étaient auparavant noirs ou gris (par (CC)) et donc reliés à  $\mathcal{N}_0$  par hypothèse de récurrence.
	- $\diamond$  Les sommet gris sont reliés aux noirs (par (VG)) et dont à  $\mathcal{N}_0$  comme on vient de le voir.

Par récurrence, notre invariant de boucle est bien maintenu.

Pour la fin de cette partie on suppose  $G$  non orienté.

#### **Définition 3.3.**

- Soit  $X \in \mathcal{P}(S)$ . On dit que X est une partie connexe de G lorsque pour tout  $(s,t) \in X^2$ , il existe un chemin dans *de s* vers *t* qui reste dans *X*.
- *Soit* ∈ *. On appelle composante connexe de dans la plus grande partie de qui est connexe.*

Ainsi la composante connexe de  $s$  est l'ensemble des sommets accessibles depuis  $s$ .

Pour justifier la validité de la deuxième définition, il faut s'assurer de l'existence et l'unicité d'une partie de S maximale parmi les parties connexes contenant s. Pour ce, on vérifie qu'il s'agit de  $\bigcup_{Y \text{ connexe} \text{ to } s \in Y} Y$ . Le cours de maths parlera plus en détails de la notion de connexité.

On démontre alors qu'un parcours de graphe partant d'un sommet  $s_0$  et vérifiant (VG), (VN), et (CC) parcourt exactement la composante connexe de s.

**Proposition 3.4.** *On suppose qu'il n'y a plus de sommet gris, que les invariants (VG), (VN), et (CC) ont été maintenus* pendant toute l'exécution du programme, et qu'initialement un seul sommet, noté s<sub>0</sub> était noir. Alors l'ensemble des  $sommets$  noirs est la composante connexe de  $s_0$ .

#### *Démonstration :*

- D'après le lemme [3.2,](#page-4-0) les éléments de  $N$  sont tous reliés à  $s_0$  et donc forment une partie connexe contenant  $s_0$ .
- Ensuite soit X une partie de S plus grande que N. Soit  $t \in X \mathcal{N}$ . Donc t est blanc par hypothèse. Et par le lemme [3.1,](#page-4-1) t n'est pas reliés à  $s_0.$  Donc  $X$  n'est pas connexe.

En conclusion,  $N$  est une partie connexe contenant  $s_0$  maximale. C'est donc la composante connexe de  $s_0$ . .

### <span id="page-5-0"></span>**3.2 Plan d'un algorithme impératif de parcours de graphe**

### <span id="page-5-1"></span>**3.2.1 L'algorithme**

<span id="page-5-5"></span>**Entrées :** Un graphe  $(A, S)$  et un sommet de départ  $s_0$ 

```
1 début
2 \mid n \leftarrow |S|3 Créer trois ensembles de sommets \mathcal{N}, \mathcal{G}, et \mathcal{B}. Initialement, \mathcal{B} = S et les autres sont vides
 4 Peindre s_0 en gris (c'est-à-dire le retirer de \mathcal{B} pour le mettre dans \mathcal{G})
5 Initialiser des variables
6 \vert tant que \mathcal{G} \neq \emptyset:
 7 Retirer un sommet s de \mathcal{G}8 Faire des trucs avec 
 9 \Box Mettre tous les voisins de s qui sont blancs dans \mathcal{G}10 Peindre s en noir
11 fin
12 Renvoyer un résultat
13 fin
```
#### **Algorithme 1 :** Parcours de graphe, rédaction impérative

#### <span id="page-5-2"></span>**3.2.2 Les invariants de boucle**

Vérifions que nos trois propriétés (VG), (VN), et (CC) sont vérifiées. Ici, une «étape» est un tour de la boucle tant que.

- $\bullet$  (CC): Les seuls changements de couleurs sont lignes 9 et 10. À la ligne 9, des sommets gris ou blancs deviennent gris, et à la ligne 10, un sommet gris devient noir.
- (VG) : Les sommets qui deviennent gris sont les sommets voisins d'un sommet noté s dans l'algo qui devient noir. Et qui restera toujours noir d'après (CC). Donc ils ont et auront toujours un voisin noir.
- $\bullet$  (VN) : lorsqu'on peint un sommet en noir (ligne 10), on a fait en sorte que tous ses voisins soient noirs ou gris (ligne 9).

#### <span id="page-5-3"></span>**3.2.3 En pratique ?**

Les points restant à préciser :

- Comment enregistrons-nous les trois ensembles de sommets noirs, blancs, et gris ?
	- $\Diamond$  Pour enregistrer les sommets noirs, le plus simple est un tableau de booléens de jaVu de longueur |S|. Pour tout sommet  $s$ , dejaVu.(s) sera true si et seulement si  $s$  est noir.

Cependant, si le nombre de sommet est grand, et si nous ne prévoyons pas de les visiter tous (par exemple si vous demandez à votre GPS l'itinéraire Pau-Arudy, il est probable que les données du Mexique n'interviendront pas), c'est un gaspillage de temps et de mémoire que de créer et d'initialiser un tableau de taille  $|S|$ , on préférera alors une table de hachage ou un arbre de recherche.

- ⋄ Une fois que nous aurons décidé comment enregistrer les gris, il sera inutile de gérer une structure pour les blancs : ce seront simplement « tous les autres ».
- ⋄ La manière d'enregistrer les sommets gris sera le point clef dans chaque algorithme.
- Comment choisir le prochain sommet gris ? Souvent cela n'a pas d'importance pour le résultat final : nous avons vu que quoiqu'il arrive, nous parcourrons la composante connexe de  $s_0$ . Mais parfois au contraire il est très important de traiter les sommets dans un ordre précis. La réponse à cette question influera directement sur le choix de la structure de données pour enregistrer les gris.

#### <span id="page-5-4"></span>**3.2.4 En autorisant les répétitions dans les gris**

Enfin, toujours au niveau de la gestion des gris, il y aura un autre détail technique à régler : autorisons-nous les répétitions dans la structure contenant les gris ? Dans l'algorithme tel qu'écrit ci-dessus, ce n'est pas le cas, puisque nous parlons de *l'ensemble* des gris. En outre, nous prenons soin d'ajouter à q uniquement des sommets blancs. Mais cela nécessite un peu d'efforts car il faudra faire en sorte d'être capable de tester rapidement si un sommet et gris. En outre, nous verrons que pour le parcours en profondeur, nous ne pouvons tout simplement pas éliminer les doublons.

Si finalement nous autorisons les doublons, il se pourra qu'un sommet soit traité, et donc devienne noir, alors qu'une autre occurrence en est encore présent dans la structure des gris. Il faudra donc faire attention au moment d'extraire un élément à visiter que celui-ci est vraiment gris (n'a pas été peint en noir depuis son insertion dans la structure contenant les gris). Le code devient le suivant. En pratique, ce sera souvent cette version qu'on utilisera.

<span id="page-6-2"></span>**Entrées :** Un graphe  $(A, S)$  et un sommet de départ  $s_0$ 

**<sup>1</sup> début 2**  $\mid n \leftarrow |S|$ 

**3** Créer une structure  $\mathcal N$  pour enregistrer les sommets noirs, et une structure **a** visiter pour les sommets à visiter

```
4 Mettre s_0 dans a_visiter.
5 Initialiser des variables
6 \vert tant que \mathcal{G} \neq \emptyset:
7 Retirer un sommet s de a_visiter
8 si  n'est pas noir :
 9 Faire des trucs avec 
10 | | Mettre tous les voisins de s qui ne sont pas noirs dans a visiter
11 | Peindre s en noir
12 fin
13 fin
14 Renvoyer un résultat
```
#### <span id="page-6-3"></span>**<sup>15</sup> fin**

**Algorithme 2 :** Parcours de graphe, rédaction impérative, doublons autorisés dans gris

On remarque que :

- les sommets gris sont alors les sommets dans a\_visiter qui ne sont pas noirs ;
- je n'ai plus utilisé le mot « ensemble » maintenant que les doublons sont autorisés.

Dans l'analyse ci-dessous (terminaison et complexité), nous supposons que l'opération « extraire un gris » permet de fournir un sommet vraiment gris en temps  $O(1)$ , ce qui est le cas si il n'y a pas de doublon dans la structure des gris.

#### <span id="page-6-0"></span>**3.2.5 Terminaison**

Dans la version simple (algorithme [1\)](#page-5-5) le nombre de sommets non noirs est un variant de boucle, d'où la terminaison.

Dans le cas où les doublons sont autorisés (algorithme [2\)](#page-6-2), prendre comme variant de boucle le couple (nombre de sommets non noirs, taille de la structure contenant les gris), muni de l'ordre lexicographique. En effet à chaque étape :

- Soit le sommet s extrait était vraiment gris, il passe noir et la première composante de notre couple diminue de 1;
- Soit s était noir. Il a été retiré de  $G$  et aucun autre changement de couleur n'a été effectué, donc la seconde composante du couple diminue de 1.

*Remarque :* En première année on a utilisé comme variant de boucle uniquement des entiers naturels. Pour montrer qu'un couple d'entiers naturels munit de l'ordre lexicographique peut aussi servir de variant de boucle, il faut prouver le théorème suivant :

**Théorème 3.5.** *Il n'existe pas de suite à valeur dans* ℕ 2 *, strictement décroissante pour l'ordre lexicographique, dont le domaine de définition soit infini.*

Niveau vocabulaire, on dit qu'une relation d'ordre  $\leq$  sur un ensemble E est bien fondée lorsqu'il n'existe pas dans E de suite infinie strictement décroissante. Ainsi une quantité peut servir de variant de boucle pour prouver la terminaison d'un algorithme si et seulement si c'est une suite strictement décroissante dans un ensemble muni d'une relation d'ordre bien fondée.

#### <span id="page-6-1"></span>**3.2.6 Complexité**

Le calcul de la complexité d'un parcours de graphe est plus subtil que l'on a l'habitude. En première approche, nous pouvons la majorer ainsi :

- **Algo [1](#page-5-5)** :
	- $\delta$  À chaque étape de la boucle tant que, un nouveau sommet gris devient noir, et aucun sommet noir ne peut changer de couleur (par (CC)). Donc le nombre d'étapes de cette boucle est au plus  $|S|$  (le nombre de sommets non noirs est un variant de boucle, comme dit à la partie [3.2.5.](#page-6-0)

 $\Diamond$  Le « mettre tous les voisins de s qui sont blancs dans  $\mathcal{G}_{\Diamond}$  cache une boucle qui s'exécute sur tous les voisins de (pour tester s'ils sont blancs et le cas échéant les enfiler). On peut majorer le nombre d'itérations de cette boucle par  $|A|$ , même si on voit bien que cette majoration est grossière.

Nous obtenons une complexité en  $O(|S| \times |V|)$ .

- **Algo [2](#page-6-2) :**
	- ⋄ Puisque les doublons sont possibles dans aVisiter, la boucle while risque de s'exécuter plus de fois que dans la version précédente. Nous pouvons cependant remarquer que l'insertion d'un nouveau sommet ne se fait qu'à la ligne [10](#page-6-3) et que cette ligne ne peut être exécutée qu'une fois pour chaque valeur de  $s \in S$  et pour chaque  $t$  voisin de  $s$ , autrement dit qu'une fois par arête. Ainsi, au plus  $|A|$  valeurs peuvent transiter dans aVisiter, donc la boucle while tourne au plus  $|A|$  fois.
	- $\circ$  Comme précédemment, la boucle interne « pour tout sommet non noir voisin de s » s'exécute au plus  $|A|$ fois.

Nous obtenons une complexité en  $O(|A|^2)$ , ce qui dans la majorité des cas est moins bon que pour la première version.

Mais cette estimation, quoique correcte<sup>[1](#page-7-1)</sup>, n'est pas assez précise. En effet, la borne maximale de  $|\mathcal{A}|$  opérations pour boucle interne ne peut être atteinte à chaque itération.

Pour obtenir une estimation plus précise, nous allons étudier séparément chaque opération élémentaire et voir combien de fois au maximum elle peut être exécutée durant toute l'exécution de l'algorithme.

On se base sur l'algorithme [2](#page-6-2) car c'est le plus simple à implémenter, vérifiez que le résultat sera le même sur l'algorithme [1.](#page-5-5)

Avant de commencer, détaillons la boucle interne :

```
pour tout voisin t de s:
    si t n'est pas noir :
        mettre t dans aVisiter
```
Ainsi, les opérations « tester si t est noir » et « mettre t dans aVisiter » sont exécutées au plus pour tout  $s \in S$  et pour tout t voisin de S, ce qui revient à dire « pour tout  $(s,t) \in \mathcal{A}$ . Ce qui fait  $|\mathcal{A}|$  fois, sur toute l'exécution de l'algo. Maintenant voyons la complexité créée par chaque opération de base, ligne après ligne :

- Créer les structures au plus  $O(|S|)$  (si on crée des tableaux de |S| cases).
- Initialiser *n*, mettre  $s_0$  dans aVisiter :  $O(1)$ .
- Faire tourner la boucle « tant que » (en pratique, tester se **aVisiter** est vide) :  $O(|A|)$  comme expliqué ci-dessus.
- Extraire un sommet de aVisiter : exécuté au plus  $O(|A|)$  fois. Si cette opération est bien en  $O(1)$ , elle contribue à la complexité totale à raison de  $O(1) \times O(|A|)$  soit  $O(|A|)$ .
- Tester si *s* est noir : idem, donc  $O(|A|)$ .
- Gérer la boucle interne :  $O(|A|)$  comme dit ci-dessus.
- Tester si t est noir, et le cas non échéant le mettre dans  $\mathsf{aVisiter} : O(|A|).$
- Traiter le sommet , et le peindre en noir : sera exécuté au plus une fois par sommet, donc contribue à la complexité totale en  $O(|S|)$ .
- Renvoyer le résultat :  $O(1)$ .

Au total, nous trouvons une complexité en  $O(|S| + |\mathcal{A}|).$ *Remarques :*

- Dans le cas extrême où  $A = S^2$  (graphe complet), on retrouve le  $O(|S|^2)$  du calcul grossier.
- Le nombre  $|S| + |A|$  est parfois appelé taille du graphe, puisque c'est ce nombre qui indique si le graphe sera compliqué à parcourir.

#### <span id="page-7-0"></span>**3.3 En largeur**

Dans la suite, à titre d'exemple pour implanter nos algo, écrivons des programmes qui renvoient la composante connexe d'un sommet initial.

Un parcours en largeur traite les sommets du plus proche du sommet de départ au plus éloigné.

<span id="page-7-1"></span><sup>1.</sup> Rappelons que  $O(|A| \times |V|)$  signifie *au plus* de l'ordre de  $|A| \times |V|$ .

#### <span id="page-8-0"></span>**3.3.1 Programmation**

Pas de surprise : pour un parcours en largeur, nous utilisons une file d'attente pour enregistrer les sommets gris.

```
_2 let enfile liste l f =
3 (∗ Enfile le contenu de la liste l dans la file d'attente f ∗)
4 List.iter
5 (fun x−> Queue.add x f)
6 l
7 \; ; \;8
9 let cc_largeur g sd =
10
11 (* Création des variables *)
12 let n=Array.length g in
13 let aVisiter = Queue.create()
14 and dejaVu = Array.make n false
15 and res = ref [] in
16
17 (* Initialisation *)
18 dejaVu.(sd) <- true;
19 enfile_liste g.(sd) aVisiter;
20
21 (∗ Boucle principale ∗)
22 while not (Queue.is_empty aVisiter) do
23 let s = Queue.take aVisiter in
24 if not dejaVu.(s) then begin
25 res := s:: !res;
26 dejaVu.(s) <− true;
27 enfile_liste (List.filter (fun x−> not dejaVu.(x)) g.(s) ) aVisiter
28 end
29 done;
30
31 !res
32 \div 7
```
La version ci-dessous autorise les doublons dans la file d'attente. Par définition d'une file d'attente, ce sera toujours la première occurrence d'un sommet dans la file qui sera traitée : on peut donc sans incidence décider de ne pas mettre une deuxième fois dans aVisiter un sommet qui y est déjà. Pour ce, il faudra maintenir également un tableaux gris pour se souvenir des sommets déjà mis dans la file.

Plus généralement, voici le squelette d'un parcours en largeur en Caml :

```
let cc_largeur g sd =
2
    3 (∗ Création des variables ∗)
    let n=Array.length g in
    1et aVisiter = Queue.create()
6 and dejaVu = Array.make n false
7 and (∗ ... créer d'autres variables...∗) in
8
9 (∗ Initialisation ∗)
10 dejaVu.(sd) <− true;
11 enfile_liste g.(sd) aVisiter;
12
13 (* Boucle principale *)
14 while not (Queue.is_empty aVisiter) do
15 let s = Queue.take aVisiter in
16 if not dejaVu.(s) then begin
17 (* ... Faire des trucs avec s ... *)
18 dejaVu.(s) <− true;
19 enfile_liste (List.filter (fun x−> not dejaVu.(x)) g.(s) ) aVisiter
20 end
21 done;
```

```
22
23 (∗ ... renvoyer un résultat ... ∗)
24 \frac{1}{2}
```
#### <span id="page-9-0"></span>**3.3.2 Invariant de boucle spécifique**

Notons *sd* le sommet de départ. Voici l'invariant de boucle spécifique à un parcours en largeur :

« Soit *n* le nombre d'éléments dans **aVisiter**, et  $(s_0, \ldots, s_{n-1})$  ces éléments,  $s_0$  étant le prochain à sortir. Alors il existe  $k \in [1, n]$  et  $d \in \mathbb{N}$  tel que :

- 1. les sommets  $s_0, \ldots, s_k$  sont à distance au plus  $d$  de  $sd$ ;
- 2. les sommets  $s_{k+1}, \ldots, s_{n-1}$  sont à distance au plus  $d+1$  de  $sd$ ;
- 3. les sommets noirs sont les sommets à distance  $d-1$  de  $s_0$  ainsi que les sommets à distance  $d$  qui ne sont pas gris. En formule :  $\mathcal{N} = \overline{\mathcal{B}}(sd, d-1) \cup \mathcal{S}(sd, d)$   $\mathcal{G}.$

Nous noterons (IPL) cette propriété dans la suite.

*Remarque :* Le « au plus » dans les deux premiers points est dû au fait qu'un même sommet peut figurer en double dans la file après avoir été découvert depuis un sommet à distance  $d-1$  mais aussi depuis un sommet à distance d. Ainsi, si on évitait de mettre dans la file un sommet qui y est déjà (créer un tableau de booléens appelé gris\_ou\_noir), on se compliquerait un peu la programmation mais on se simplifierait un peu la preuve.

#### *Démonstration :*

- *Initialisation* : Initialement, a Visiter contient les voisins de  $s_0$  et  $\mathcal{N} = \{s_0\}$ . Donc  $d = 1$  et  $k = n 1$  conviennent.
- *Hérédité :* Supposons notre invariant vrai en début d'une itération. Prenons les notations  $n, s_0, \ldots, s_{n-1}$  et *d* comme dans l'énoncé de l'invariant.
	- ⋄ *Cas 1, si k>1 :*
		- ∘ Si  $s_0$  est déjà noir, il ne se passe rien à part que  $s_0$  a été enlevé le la file des gris. On vérifie alors que l'invariant est encore vrai en remplaçant  $k$  par  $k-1$  et en conservant d.
		- ∘ Sinon,  $s_0$  devient noir, et ses voisins non noirs sont ajoutés en fin de file. Ils sont à distance 1 et  $s_0$  et donc à distance  $\leq d+1$  de sd. De plus, s<sub>o</sub> n'étant pas noir, il n'est pas à distance  $\leq d$  de sd (point 3 de l'invariant) donc il est à distance  $d$  de  $sd$ .

On voit alors que l'invariant est encore vrai en fin d'itération, en remplaçant  $k$  par  $k-1$  et en conservant  $d$ (comme avant donc).

 $\circ$  *Cas 2, si k=1* Même chose qu'avant sauf que l'invariant sera vérifié à la prochaine étape avec  $d+1$  au lieu de  $d$  et en prenant  $k$  la nouvelle longueur de la file  $-1$ .

 $\Box$ 

#### <span id="page-9-1"></span>**3.3.3 Application : plus court chemin**

Utilisons un parcours en largeur pour obtenir une fonction qui calcule la distance entre deux sommets. Cette fonction renverra −1 dans le cas où les deux sommets ne sont pas reliés.

**Programmation** Voici les spécificités de cette fonction :

- Soit sd le sommet de départ. Nous allons maintenir un tableau distance tel qu'à chaque instant, pour tout  $t \in S$ , distance.(t) contient  $d(sd, t)$  si t est noir ou gris, et  $-1$  sinon.
- Au passage, ce tableau permet de savoir si un sommet est noir ou gris ; il peut être utilisé pour éviter les doublons dans la file d'attente comme dit dans [3.3.1.](#page-8-0) Dès lors, nous sommes sûrs que la file ne contient à chaque instant que des sommets gris. Il est alors inutile de vérifier si le sommet extrait n'est pas noir.
- On peut arrêter la boucle dès qu'on a calculé la distance de au sommet d'arrivée.

```
1 let distance sd sa g=
```
2

<sup>3</sup> (∗ Création des variables ∗)

<sup>4</sup> **let** n=Array.length g **in**

```
5 let aVisiter = Queue.create()
6 and dejaVu = Array.make n false
    7 and distance = Array.make n (−1) in
8
9 (∗ Initialisation ∗)
10 distance.(sd) <− 0 ;
11 Queue.add sd aVisiter;
12
13 (∗ boucle interne ∗)
14 let rec visite_voisins s = function
15 (∗ Fonction chargée d'ajouter les voisins de s dans la file d'attente, et de calculer
           ↪ leur distance à sd.∗)
16 |[] −> ()
17 |t::q when distance.(t) = -1 -> (* t est blanc *)
18 distance.(t) <- distance.(s)+1;
19 Queue.add t aVisiter;
20 visite_voisins s q
21 |t::q -> visite voisins s q (* t gris : déjà dans la file d'attente, on le saute.*)
22 in
23
24
25 (∗ Boucle principale ∗)
26 while not (Queue.is_empty aVisiter) && distance.(sa) = −1 do
27 let s = Queue.take aVisiter in
28 dejaVu.(s) <− true;
_{29} visite voisins s q.(s)30 done;
31
32 distance.(sa);;
```
**Démonstration** Démontrons que la propriété « Pour tout  $t \in S$ , distance. (t) contient  $d(sd, t)$  si t est noir ou gris, et −1 sinon. De plus àVisiter ne contient que des sommets gris et n'a pas de doublons.» est bien un invariant :

- *Initialisation :* Après initialisation, le seul sommet non blanc est sd, qui est bien à distance 0 de sd.
- *Hérédité :* Plaçons nous au début d'une itération où notre invariant est vrai. Soit  $n, s_0, ..., s_{n-1}, d, k$  comme dans la partie [3.3.2](#page-9-0) (existe car (IPL) est vrai). On extrait donc  $s_0$  de la file d'attente puis on lance la boucle interne sur ses voisins.

Comme s était gris (par l'invariant), alors au vu de (IPL), il n'était pas à distance  $d-1$  de sd, et donc il est à distance  $d$ . Alors par hypothèse de récurrence, **distance.** (s0)=d.

Ensuite, pour tout  $t$  voisin de  $s_0$ :

- $\infty$  Si t était noir ou gris, par hypothèse de récurrence distance. (t) contenait déjà  $d(sd, t)$ , et n'est pas modifié.
- $\Diamond$  Sinon, d'après (IPL), t est au moins à distance  $d+1$  de sd. Or, le chemin consistant à passer par  $s_0$  via un plus court chemin, puis à prendre l'arête  $(s_0, t)$  est de longueur  $d + 1$ . C'est donc un plus court chemin de sd à t, et  $d(sd, t) = d + 1$ , qui est bien la valeur mise dans **distance.** (t).

De plus, les seuls sommets rajoutés dans la file sont blancs (c'est-à-dire avaient un distance égale à -1), donc n'étaient pas déjà dans la file par hypothèse de récurrence. Donc la file n'a toujours pas de doublons.

Enfin, le seul sommet qui passe noir est  $s_0$ , et comme la file n'a pas de doublons,  $s_0$  n'est plus dans la file, donc aucun nouveau sommet noir dans la file.

Ainsi, cette propriété est bien un invariant de boucle.

Pour conclure quant à la validité de notre programme, il ne reste plus qu'à dire qu'à la fin de la boucle, il y a deux possibilités (prendre la négation de la condition du «tant que» ) :

- distance.(sa)!= -1, ce qui signifie que sa est noir, et donc distance.(sa) contient bien  $d(sd, sa)$
- $\bullet$  ou alors la file est vide, ce qui signifie qu'il n'y a plus de gris. D'après le lemme [3.1,](#page-4-1) cela signifie que sa n'est pas  $accessible$  depuis  $sd$ .

*Remarque :* Si vous avez cette preuve à faire dans un sujet de concours, il faudra remplacer «noir» par «tel que deja\_vu est vrai» et «gris» par « dans la file ».

#### <span id="page-11-0"></span>**3.4 En profondeur**

Dans un parcours en profondeur, on suit un chemin aussi loin que possible avant de passer à un autre. Concrètement, on explore en priorité les voisins du dernier sommet exploré.

#### <span id="page-11-1"></span>**3.4.1 Impératif**

On utilise simplement une pile pour contenir les éléments à visiter. De cette manière on explorera en priorité les derniers sommets empilés, c'est-à-dire les voisins du dernier sommet traité.

Ci-dessous un code pour calculer la composante connexe d'un sommet de départ. Je prends soin de renvoyer les sommets dans l'ordre où ils ont été visités, afin de pouvoir vérifier facilement qu'ils ont été vus dans l'ordre d'un parcours en profondeur.

```
1 let parcours_profondeur_imp g sd=
2 let n=Array.length g in
    3 let dejaVu=Array.make n false in
    let aVisiter=Stack.create()
5 and res=ref [] in
6
7 Stack.push sd aVisiter;
8
9
10 let rec parcours_voisins =
11 List.iter (fun x−> Stack.push x p)
12 in
13
14 while not( Stack.is_empty aVisiter) do
15 let s= Stack.pop aVisiter in
16 if not dejaVu.(s) then begin
17 dejaVu.(s)<−true;
18 res:=s::!res;
19 parcours_voisins g.(s) aVisiter
20 end
21 done;
22 List.rev !res;;
```
**N.B.** Ce code a la même complexité que la version en largeur, puisque l'étude de la complexité avait été faite sans savoir quelle structure serait utilisée pour enregistrer les sommets à visiter. Nous avions simplement supposé que les opérations d'ajout et d'extraction seraient en  $O(1)$ , ce qui est le cas pour les piles.

En résumé, ce code est tout à fait équivalent à la version en largeur : sur cet exemple c'est juste une question de goût.

On peut alléger la pile en évitant d'y mettre les noirs :

```
1 let parcours_profondeur_imp g sd=
2 let n=Array.length g in
   3 let dejaVu=Array.make n false in
   4 let aVisiter=Stack.create()
5 and res=ref [] in
6 Stack.push sd aVisiter;
7
        let rec parcours voisins =
            9 List.iter (fun x−> Stack.push x p)
10 in
11
12 while not( Stack.is_empty aVisiter) do
13 let s= Stack.pop aVisiter in
14 if not dejaVu.(s) then begin
15 dejaVu.(s)<−true;
16 res:=s::!res;
17 parcours_voisins
18 (List.filter (fun x−> not dejaVu.(x)) g.(s))
19 aVisiter
20 end
```

```
21 done;
22 List.rev !res;;
```
Par contre attention : si on faisait en sorte de ne pas mettre de gris dans la pile (autrement dit, si on n'autorisait pas de doublon dans aVisiter), on n'obtiendrait pas un parcours en profondeur d'abord. En effet, un sommet aperçu plusieurs fois se retrouverait trop profond dans la pile et serait traité trop tard. Par exemple sur :

```
let exemple=[| [1;3];
                 [2;4];
                 [3];
                 [];
                 [1] |1;;
```
En partant de 0, 3 devient gris dès le début. Supposons que le parcours parte sur 1, puis 2. Alors il devrait ensuite aller sur 3. Mais lors de la visite de 2 nous ne remettons pas 2 au dessus de la pile, sous prétexte qu'il est déjà quelque part dans la pile, alors nous allons partir sur 4 avant, ce qui ne donne pas un parcours en profondeur d'abord car la branche 0,1,2 aurait pu être prolongée.

#### <span id="page-12-0"></span>**3.4.2 Révision : parcours récursif d'un arbre avec nombre de fils non borné**

Lorsqu'on décrit un graphe par le tableau des listes de voisins, la situation est très proche de celle d'un arbre de valence non bornée, ou pour chaque nœud on dispose de la liste de ses fils.

C'est pourquoi avant d'écrire une version récursive d'un parcours de graphe, nous allons réviser les parcours d'arbre.

```
On définit le type :
```

```
1 type 'a arbre = Noeud of 'a∗ 'a arbre list;;
```
Par exemple écrivons une fonction pour tester l'appartenance d'un élément à un arbre :

```
1 (∗ En profondeur ∗)
2 let rec appartientProf x = function
    3 (∗ Cette fonction reçoit un œnud ∗)
    4 | Noeud(e, _) when x=e −> true
    5 | Noeud(_, fils) −> appartientProfForet x fils
6
7 and appartientProfForet x = function
    8 (∗ Celle−ci reçoit une liste d'arbre. Initialement, la liste des fils du œnud précédent.∗)
    9 |[] −> false
10 |a::q −> appartientProf x a || appartientProfForet x q
11 ;;
```
<span id="page-12-1"></span>**3.4.3 Récursif**

Commençons par une version en pseudo-Caml :

```
let parcours prof g sd=
2 let n =Array.length g in
3 let dejaVu=Array.make n false in
4
5 let rec aux s=
6 if not dejaVu.(s) then begin
7 dejaVu.(s) <− true;
8 (∗ ... Faire des trucs avec s ... ∗)
9 Pour tout t voisin de s :
10 lancer aux t et faire quelque chose avec le résultat
11 end
12
13 in aux sd ;;
```
Comme précédemment, la boucle interne ( $\kappa$  pour tout t voisin de  $s$ ) pourra être traduite par une fonction récursive, ou par de la programmation fonctionnelle mais cette dernière méthode est souvent un peu plus difficile ici. Voici ce que donnerait la première. On utilise deux fonctions mutuellement récursives, comme pour le parcours d'un arbre au paragraphe précédent. La première fonction est conçue pour traiter un sommet, la seconde une liste de sommets.

```
1 let parcours prof g sd=
2 let n = Array.length g in
3 let dejaVu=Array.make n false in
4
5 let rec visite_sommet s=
6 if not dejaVu.(s) then begin
7 dejaVu.(s) <− true;
8 (∗ ... Faire des trucs avec s et visite_voisins g.(s) ... ∗)
\alpha10 and visite_voisins = function
11 |[] −> ... (∗ cas d'arrêt ∗)
12 |t :: autres_voisins -> (* Faire quelque chose avec (visite sommet t) et
           ↪ (visite_voisins autres_voisins) ∗)
13
14 in visite sommet sd ;;
```
Cette méthode permet de se passer de la variable aVisiter des exemples précédents, et ainsi d'obtenir un code un peu plus court. Cependant, il y a quand même une pile dans cette affaire : c'est la pile des appels. C'est elle qui se souvient des prochains sommets à visiter.

*Remarque :* Tester si un sommet *a* est noir avant de le traiter peut être effectué :

- Avant l'appel à visite\_sommet a, c'est-à-dire dans visite\_voisins.
- Au début de l'appel à visite\_sommet a. Commencer par tester si le sommet en entrée est noir. C'est ce qui a été fait ci-dessus.

Si on veut continuer d'employer le vocabulaire coloré introduit au début du cours :

- Les sommets noirs sont enregistrés grâce à un tableau de booléens dejaVu ;
- Les sommets gris sont ceux qui sont dans la pile des appels et qui ne sont pas encore marqués dejaVu. ;
- Les sommets blancs sont les autres.

Complétons le squelette ci-dessus pour obtenir une fonction qui renvoie la composante connexe du sommet de départ :

```
1 let parcours_prof g sd=
2 let n = Array.length g in
    3 let dejaVu=Array.make n false in
4
5 let rec visite_sommet s=
6 (∗ Renvoie la liste des sommets accessibles à partir de s et pas encore vus ∗)
7 if not dejaVu.(s) then begin
           8 dejaVu.(s) <− true;
9 s::visite_voisins g.(s)
10 else
\begin{bmatrix} 1 & 1 \end{bmatrix}12
13 and visite_voisins = function
14 (∗ Renvoie la liste des sommets accessibles depuis un des sommets de la liste passée en
           ↪ argument et pas déjà vus ∗)
15 |[] −> []
16 |t :: autres_voisins −> (visite_sommet t) @ (visite_voisins autres_voisins)
17
18 in visite sommet sd ;;
```
#### <span id="page-13-0"></span>**3.4.4 Note sur l'ordre d'évaluation des argument d'une fonction**

Considérons la version suivante de la fonction précédente :

```
1 let parcours_prof2 g sd=
2 let n = Array.length g in
3 let dejaVu=Array.make n false in
4
```

```
5 let rec visite_sommet s=
6 (∗ Renvoie la liste des sommets accessibles à partir de s et pas encore vus.
7 Appelé uniquement sur un sommet par encore traité.∗)
8
9 dejaVu.(s) <− true;
_{10} s::visite voisins g.(s)
11
12 and visite voisins = function
13 (∗ Renvoie la liste des sommets accessibles depuis un des sommets de la liste passée en
           ↪ argument et pas déjà vus ∗)
14 |[] −> []
15 |t :: autres_voisins when not dejaVu.(t) −> (visite_sommet t) @ (visite_voisins
           \leftrightarrow autres_voisins)
16 |_ :: autres_voisins −> (visite_voisins autres_voisins)
17
18 in visite sommet sd ;;
```
La différence est que nous testons si un sommet a déjà été traité juste *avant* de lancer la fonction visite\_sommet sur celui-ci, alors que dans la version précédente, nous le testons juste *après*, c'est-à-dire en entrée de cette fonction.

Nous constatons sur l'exemple suivant :

```
1 (∗ (non orienté)
 2 1 −− 3 −− 4 −−5
 \overline{\mathbf{3}} | \overline{\mathbf{1}} | \overline{\mathbf{3}} | \overline{\mathbf{3}} | \overline{\mathbf{4}} | \overline{\mathbf{3}} | \overline{\mathbf{4}} | \overline{\mathbf{4}} | \overline{\mathbf{4}} | \overline{\mathbf{4}} | \overline{\mathbf{4}} | \overline{\mathbf{4}} | \overline{\mathbf{4}} | \overline{\mathbf{4}} | \overline{\mathbf{4}} | \overline{\mathbf{4}}4 0 −− 2 −−−−−−−6
 5 ∗)
 6 let exemple3 =
 7 [| [1;2];
 8 [0;3];9 \qquad [0;3];10 [1;2;4];
11 [3;5];
12 [4;6];
13 [2;5] |];;
```
Que nous obtenons des sommets en double  $($  [0 ; 1 ; 2 ; 3 ; 1 ; 4 ; 5 ; 6] sur ma machine). Pourtant notre tableau dejaVu aurait du nous permettre justement d'éviter de passer plusieurs fois par le même sommet. Que s'est-il passé ?

Le problème vient de l'ordre d'évaluation des arguments du @. Nous pensions que dans (visite\_sommet t)@ ↪ (visite\_voisins autres\_voisins), serait évalué en premier le visite\_sommet t. Mais c'est au contraire visite voisins autres voisins qui l'a été. Dès lors, pour certaines valeurs de  $t$ , le sommet  $t$  a été visité lors de visite voisins autres voisins et donc figure dans le résultat de cet appel. En effet, visite sommet t n'ayant pas encore été lancé, t n'était pas encore marqué comme déjà vu. Ensuite, l'appel à visite sommet t marque enfin t comme déjà vu, et le met lui aussi dans le résultat renvoyé.

Si on veut corriger cette fonction, il faut s'assurer de l'ordre d'évaluation des arguments du @ ainsi :

```
|t :: autres voisins when not dejaVu.(t) −>
2 let l1 = visite_sommet t
       in l1 @ (visite voisins autres voisins)
```
#### <span id="page-14-0"></span>**3.4.5 Spécificité d'un parcours en profondeur**

L'intérêt d'un parcours en profondeur, dans sa version récursive est qu'on peut facilement lorsqu'on arrive à un sommet savoir de quel sommet on vient. Il suffit de le rajouter en argument supplémentaire aux fonctions récursives.

En outre, les fonctions auxiliaires peuvent directement renvoyer un résultat, alors que les boucles while des versions impératives ne peuvent que faire muter des variables. Cela peut permettre un code plus court et plus clair. Dans l'exemple de la composante connexe ci-dessus, les fonctions auxiliaires renvoient directement des listes de sommets.

**cf exercice :** [11,](#page-27-0) [10,](#page-27-1) [9](#page-27-2) (question 3).

*Remarque :* Dans une autre version d'un parcours de graphe, si on a besoin de savoir de quel sommet on est arrivé, on peut enregistrer dans aVisiter des couples *(sommet à visiter, sommet depuis lequel on l'a découvert)*.

### <span id="page-16-0"></span>**4 Plus court chemin dans un graphe orienté**

À présent on considère un graphe tel que chaque arête est munie d'un nombre, qu'on appellera son poids. Par exemple, ce poids peut représenter le temps nécessaire pour parcourir cette arête. Le but est de déterminer le plus court chemin entre deux sommets du graphe.

Notons tout de suite que si le graphe présente un cycle de poids total négatif, alors pour tout couple de sommet dans la composante connexe de ce cycle, il n'existe pas de plus court chemin. En effet, en tournant en rond sur ce cycle, on peut obtenir des chemins de poids total arbitrairement petit.

Nous supposerons dans la suite que tous les poids sont positifs. On note la conséquence suivante : un chemin de longueur minimal entre deux sommets ne passe au plus qu'une fois par sommet.

#### <span id="page-16-1"></span>**4.1 Notations**

Pour toute arête  $(s, t) \in A$ , on notera  $\rho(s, t)$  son poids. Pour tout  $(s, t) \in S^2$  qui n'est pas une arête, on notera  $\rho(s, t) = \infty$ . De plus on posera pour tout  $s \in S$ ,  $\rho(s, s) = 0$ .

Soit  $c$  un chemin, dont on note  $n$  le nombre de sommets et  $s_0, \ldots s_{n-1}$  ces sommets. On appelle longueur de  $c$ , et on notera  $|c|$  le nombre  $n-1$ ∑

 $i=0$  $\rho(s_i, s_{i+1})$ . Si  $c$  est une suite de sommets qui n'est pas un chemin dans  $G$ , on notera  $|c| = \infty$ . Pour tous sommets  $(s, t) \in S^2$ , on notera, si s et t sont reliés,  $d(s, t)$  la distance de s à t, c'est-à-dire la longueur

d'un plus court chemin de s à t. Si s et t ne sont pas reliés, on notera  $\delta(s, t) = \infty$ . *Remarque :* Dans Ocaml, on obtient le flottant  $\infty$  en tapant infinity.

*Remarque :* A priori, *d* n'est pas symétrique, car le poids d'une arête n'est pas forcément le même que le poids de

l'arête inverse. L'arête inverse peut même ne pas exister si le graphe est orienté.

**Lemme 4.1.** *Soient*  $\gamma_1$  *et*  $\gamma_2$  *deux chemins tels que le sommet d'arrivée de*  $\gamma_1$  *soit le sommet de départ de*  $\gamma_2$ *. Alors*  $|\gamma_1@ \gamma_2| = |\gamma_1| + |\gamma_2|.$ 

 $Démonstration: Notons k, l \in \mathbb{N}^2$  et  $s_0, ..., s_k, t_0, ..., t_l$  les sommets de  $\gamma_1, \gamma_2$  respectivement. Par hypothèse,  $s_k = t_0$  et  $\gamma_1 @ \gamma_2 = (s_0, ..., s_k, t_1, ..., tl)$ . On calcule :

$$
\begin{aligned} |\gamma_1 @ \gamma_2|=&\textstyle\sum_{i=0}^{k-1}\rho(s_i,s_{i+1})+\rho(s_k,t_1)+\sum_{i=1}^{l-1}\rho(t_i,t_{i+1})\\ =&|\gamma_1|+\rho(t_0,t_1)+\sum_{i=1}^{l-1}\rho(t_i,t_{i+1})\\ =&|\gamma_1|+\sum_{i=0}^{l-1}\rho(t_i,t_{i+1}) \end{aligned}
$$

$$
= \mid \! \gamma_1 \! \mid + \mid \! \gamma_2 \! \mid
$$

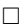

<span id="page-16-3"></span>**Lemme 4.2.** *Soit*  $(s, t) \in S^2$  *et*  $\gamma$  *un plus court chemin de s à t. Soit*  $u \in \gamma$ , *et*  $\gamma_1 : s \sim u$ ,  $\gamma_2 : u \sim t$  *tel que*  $\gamma = \gamma_1 @ \gamma_2$ . *Alors*  $\gamma_1$  *est un plus court chemin de s vers u, et*  $\gamma_2$  *est un plus court chemin de u vers t.* 

 $Démonstration: Suppose$  supposons qu'il existe  $\eta_1: s \sim u$  strictement plus cours que  $\gamma_1$ . Alors  $\eta_1 \t{0} \gamma_2$  est un chemin de s à t strictement plus court que  $\gamma$ , ce qui est absurde.

#### <span id="page-16-2"></span>**4.2 Implémentation**

On peut enregistrer la longueur de chaque arête par une petite modification du type choisit pour enregistrer le graphe.

- **Matrice d'adjacence :** il suffit d'enregistrer dans chaque case de la matrice la longueur de l'arête correspondante. Ainsi on crée une matrice m telle que pour tout  $(i, j) \in [0, n]^2$ ,  $m_{i,j} = \rho(i, j)$ .
- Le type Caml serait alors défini par **type** graphe\_pondere = float array array .
- **Tableau de listes d'adjacence :** Pour tout ∈ <sup>J</sup>0, J, on enregistre dans g.(i) une liste de couples *(voisin de , longueur de l'arête y menant)*.

Le type Caml est alors défini par **type** graphe\_pondere = (int∗float)list array.

#### <span id="page-17-0"></span>**4.3 Algorithme de Floyd-Warshall**

L'algorithme de Floyd-Warshall permet de calculer toutes les distances entre deux sommets du graphe. On suppose donnée la matrice d'adjacence  $m$  de  $G$ .

Notons pour tout  $(i, j, k) \in [0, n] \times [0, n]$ ,  $d_{i,j}^k$  la longueur d'un plus court chemin de *i* à *j* qui ne passe que par des<br>notes de la klui si un tel chemin existe, et les sinen. On calcule fecilement ess nombres par réq sommets de  $[0, k]$  si un tel chemin existe, et  $+\infty$  sinon. On calcule facilement ces nombres par récurrence sur  $k$ :

- **Initialisation :** Pour  $k = 0$ , on n'a le droit à aucun sommet intermédiaire, donc pour tout  $(i, j) \in [0, n[$ <sup>2</sup>,  $d<sup>0</sup> m(i)(i)$  $d_{i,j}^0 = m.(i).(j).$
- **Hérédité :** Fixons  $(i, j) \in [0, n[$ <sup>2</sup> et  $k \in [0, n[$ . Voyons comment calculer  $d_{i,j}^{k+1}$  en fonction des  $d_{i,j}^k$ . Soit *c* un plus chemin de *i* à *j* restant dans  $[0, k[$  (s'il en existe, dans le cas contraire  $d_{i,j}^{k+1} = +\infty$ ).
	- $\circ$  si c passe par k, il n'y passe qu'une seule fois (graphe à poids positifs, donc pas de cycle dans les plus courts chemins). Donc les autres sommets de c sont dans  $[0, k-1]$ . Donc c est constitué d'un chemin de *i* à k inclus dans  $[0, k-1]$  de longueur minimale (par le lemme [4.2\)](#page-16-3), puis d'un chemin de k à j inclus dans  $[0, k-1]$  de longueur minimale. D'où :

$$
d_{i,j}^{k+1} = d_{i,k}^k + d_{k,j}^k.
$$

 $\circ$  si c ne passe par k, il est déjà inclus dans  $[0, k-1]$ . Donc :

$$
d_{i,j}^{k+1} = d_{i,j}^k.
$$

Ainsi,  $d_{i,j}^{k+1}$  est égal à  $d_{i,k}^k + d_{k,j}^k$  ou à  $d_{i,j}^k$ . Comment savoir lequel des deux? Rappelons que nous sommes dans le cas où  $d_{i,j}^{k+1} \neq \infty$ . Donc si l'un des deux nombres  $d_{i,k}^k + d_{k,j}^k$  ou  $d_{i,j}^k$  est infini,  $d_{i,j}^{k+1}$  est égale à l'autre.

Et si aucun de ces nombres est infini, on peut fixer  $c_1$  un plus court chemin de *i* vers *j* à étapes dans  $[0, k]$ , et  $c_2$ <br>un chemin formé d'un plus court chemin de *i* à *k* à étapes dans  $[0, k]$  et d'un plus court un chemin formé d'un plus court chemin de *i* à *k* à étapes dans  $[0, k]$  et d'un plus court chemin de *k* vers *j* à étapes dans  $[0, k]$  de corte que un co qui précède  $d^{k+1} = |e|$  en le la Franctiquier  $d^{k+1} \geq min(|e| + |e$ étapes dans  $[0, k]$ , de sorte que vu ce qui précède,  $d_{i,j}^{k+1} = |c_1|$  ou  $|c_2|$ . En particulier,  $d_{i,j}^{k+1} \ge \min(|c_1|, |c_2|)$ .

Mais par ailleurs,  $c_1$  et  $c_2$  sont deux chemins de *i* vers *j* à étapes dans  $[0, k+1]$ , donc par définition de  $d_{i,j}^{k+1}$ ,  $k+1 \leq j \leq (j+1)$  $d_{i,j}^{k+1} \leqslant \min(|c_1|, |c_2|).$ 

D'où :

 $d_{i,j}^{k+1} = \min \left( d_{i,k}^k + d_{k,j}^k \; , \; \; d_{i,j}^k \right).$ 

Et cette formule fonctionne aussi lorsque un ou plusieurs de ces flottants valent ∞.

Dès lors l'algorithme de Floyd-Warshall consiste tout simplement à créer une matrice distance, à effectuer une boucle « pour  $k$  de 0 à  $n-1$  » et à faire en sorte que pour tout  $k$ , à la fin de l'itération  $k$  de la boucle, pour tout  $(i, j) \in [0, n[$ <sup>2</sup>, distance.(i).(j) contient  $d_{i,j}^k$ .

*Remarque :* Exemple typique de programmation dynamique.

*Remarque :* On constate que  $d_{i,k}^k = d_{i,k}^{k+1}$  et  $d_{k,j}^k = d_{k,j}^{k+1}$  (à cause du fait qu'un plus court chemin n'a pas de cycle). De sorte qu'on peut aussi utiliser les formules :

$$
d_{i,j}^{k+1} = \min\left(d_{i,k}^k + d_{k,j}^{k+1} , d_{i,j}^k\right).
$$

ou

$$
d_{i,j}^{k+1} = \min\left(d_{i,k}^{k+1} + d_{k,j}^k \ , \ d_{i,j}^k\right).
$$

Autrement dit si lors du calcul de  $d_{i,j}^k$  on utilise une case du tableau qui a déjà été mise à jour, cela ne change pas le résultat.

#### <span id="page-17-1"></span>**4.4 Algorithme de Dijkstra**

#### <span id="page-17-2"></span>**4.4.1 Principe**

L'algorithme de Dijkstra, inventé en 1959 par Edsger Dijkstra<sup>[2](#page-17-3)</sup>, est utilisé pour trouver un plus court chemin entre deux sommets fixés du graphe.

Fixons donc deux sommets  $s_d$  et  $s_a$  et cherchons un plus cours chemin de  $s_d$  vers  $s_a$ .

Il s'agit d'une variante d'un parcours en largeur, nous gardons donc le vocabulaire et les notations des sommets noirs, gris, et blancs. Les invariants de boucle (VN), (VG), et (CC) de la partie [3.1](#page-3-1) seront toujours en vigueur. Nous

<span id="page-17-3"></span><sup>2.</sup> En 20mn à la terrasse d'un café avec sa femme dit la légende.

voulons toujours parcourir les sommets du plus proche au plus éloigné, autrement dit par cercles concentriques autour  $\det s_d$ .

On maintiendra un tableau dist tel que pour tout  $s \in S$ , dist.(s) contiendra à chaque instant la distance actuellement estimée de  $s_d$  à s. Il s'agit de la longueur d'un plus court chemin de  $s_d$  vers s parmi les chemin déjà découverts, autrement dit la longueur d'un plus court chemin *noir* de  $s_d$  vers s. Si aucun chemin noir n'existe de  $s_d$  à s (ce qui revient à dire si s est blanc), on mettra  $+\infty$ .

Voici l'invariant de boucle précis qu'on maintiendra :

- 1. (DN) Pour tout  $s \in \mathcal{N}$ , distance.(s) =  $\delta(d, s)$ . Autrement dit, dist.(s) contient  $d(s_d, s)$ . En outre, cette distance peut être réalisée par un chemin qui reste dans  $\mathcal N$ .
- <span id="page-18-0"></span>2. (DG) Pour tout  $s \in \mathcal{G}$ , dist.(s) contient la longueur du plus petit chemin de  $s_d$  à *s* passant uniquement par ses *sommets de*  $N$ .
- 3. (DB) Pour tout  $s \in \mathcal{B}$ , dist.(s) contient  $\infty$ .

Pour rappel, les propriétés vérifiées par n'importe quel parcours de graphe :

- (VN) Les voisins d'un sommet noir sont noirs ou gris ;
- (VG) Un sommet gris a au moins un voisin noir ;
- (CC) Les seuls changements de couleur possibles pour un sommet sont de blanc vers gris et de gris vers noir.

Voici le lemme crucial sur lequel repose l'algorithme :

**Lemme 4.3.** *Supposons que le tableau* dist *vérifie effectivement les trois points ci-dessus. Soit le sommet de tel que* dist.(s) *est minimale.*

 $A lors$  dist.(s) =  $d(s_d, s)$ *.* 

 $Démonstration:$  Soit c un chemin de longueur minimale de  $s_d$  à s. Supposons  $|c| <$  dist.(s). D'après (DG), c passe par un sommet non noir. Soit t le premier sommet non noir rencontré par c. Par (VN), t est gris. Soit c' la partie de c de d jusqu'à t. On a  $d(s_d, t) = |c'|$ , sans quoi on pourrait raccourcir c' et donc aussi c. En outre, c' ne passe que par des sommets intermédiaires noirs, donc d'après [2,](#page-18-0)  $|c'| = \text{dist.(t)}.$  Ainsi,  $\text{dist.(t)} = \delta(d, t).$ 

Au final,  $dist.(t) = |c'| \leqslant |c| < dist.(s).$ 

Donc dist.(t) < dist.(s) ce qui contredit l'hypothèse du lemme. □

Ainsi, dans les conditions du lemme, on va faire passer le sommet  $s$  de  $\mathcal G$  à  $\mathcal N$ , autrement dit le colorier en noir. Pour préserver  $(DG)$  et  $(VN)$ , il faudra colorier en gris les voisins de s non noirs, et mettre à jour leur distance à d.

Notons  $\mathcal{N}' = \mathcal{N} \cup \{s\}$  et  $\mathcal{G}'$  l'ensemble obtenu en rajoutant à  $\mathcal{G}$  les voisins de s qui étaient blancs. Soit  $t$  un voisin de  $s$  non noir. Voyons comment mettre à jour dist. (t) :

- Si t était blanc, c'est qu'il n'y a aucun chemin de d à t qui reste dans  $N$ . Ainsi, pour relier d à t en restant dans le noir, la seule possibilité est de prendre un plus court chemin noir de  $d$  à  $s$ , puis l'arête  $(s, t)$ . La longueur de ce chemin est  $dist.(s) + \rho(s, t)$ . Nous devons donc exécuter : dist.(t)<- dist.(s)+  $\rho(s, t)$
- Si t était déjà gris, soit c un chemin restant dans  $\mathcal{N}'$  de longueur minimale de d à t. On reproduit le même raisonnement qu'on a déjà utilisé pour l'algorithme de Floyd-Warshall : on distingue selon que c passe par s ou pas.
	- $\Diamond$  **Si**  $c$  **ne passe pas par**  $s$ : Alors  $c$  est aussi un plus court chemin de  $s_d$  à  $s$  restant dans  $\mathcal N$ . Donc par (DG), dist.(s) est déjà égal à  $|c|$ . Rien à faire dans ce cas.
	- $\diamond$  **Si**  $c$  **passe pas par**  $s$  : notons  $c_1$  la partie jusqu'à  $s$  et  $c_2$  la partie de  $s$  à  $t$ . Comme les arêtes de  $G$  ont des poids positifs, on peut supposer que  $c$  n'a pas de cycle. Si  $c_2$  passe par un sommet intermédiaire  $x$ , ce dernier est dans  $N$ . Donc il existe un plus court chemin de  $s_d$  à x restant dans  $N$ . On peut alors remplacer le début de  $c$  par celui-ci, on obtient un plus court chemin de  $s_d$  à  $t$  qui ne passe pas par  $s$  et on est ramené au premier cas.

Sinon,  $c_2$  est constitué uniquement de l'arête  $(s,t)$ , Donc  $|c|=|c_1|+|c_2|=d(s_d,s)+\rho(s,t)=$  dist. $(\mathbf{s})+\rho(s,t)$ . Pour résumer tous les cas, il suffit d'effectuer :

#### 1 dist.(s) <− min dist.(t) ( dist.(s) +  $\rho(s,t)$ )

même preuve que pour Floyd-Warshall :

- D'une part la valeur à mettre est  $\geqslant min(dist.(t), (dist.(s) + \rho(s,t))$  car on sait que c'est l'un de ces deux nombres.
- D'autre part elle est  $\leqslant \min(\text{dist.}(t), (\text{dist.}(s) + \rho(s, t))$  car ces deux nombres sont des longueurs de chemins de  $s_d$  à  $t$  avec étapes dans  $\mathcal{N}'.$

#### <span id="page-19-0"></span>**4.4.2 Algo simplifié**

Voici une version simplifiée de l'algorithme, dans laquelle on ne se préoccupe pas encore de savoir comment seront enregistrés les sommets noirs, gris, et blancs. On suppose que la commande extraitMin gris permet de retirer de gris le sommet à distance minimale, et de renvoyer ce sommet.

 ${\bf Entr\'ees}: m:$  matrice d'adjacente d'un graphe  $g,\,s_d$  et  $s_a$  : deux sommets de  $g$ **Sorties :** la distance de  $s_d$  à  $s_a$ 

**Variables locales :**

- $\bullet$  *n* : entier, nombre de sommets du graphe
- $\bullet$  dist tableau de *n* flottants comme ci-dessus
- gris type à définir, pour enregistrer les sommets gris
- $\bullet$  fini booléen qui indique si on a atteint  $a$ .

**<sup>1</sup> début**

```
2 \vert n \leftarrow nombre de ligne de m
 3 distance.(s_d) \leftarrow 04 | fini ← faux
5 | Insérer s_d dans gris
6 tant que non fini et gris est non vide :
7 | S ← extraitMin gris
 8 si s = s_a :
 9 \vert \vert fini \leftarrow vrai
10 sinon :
11 pour t voisin de s :
12 si t est blanc :
13 dist.(t) ← dist.(s)+m.(s).(t)
\mathbf{14} | | | ajouter t dans gris
15 sinon :
16 dist.(t) ← min dist.(t) (dist.(s)+m.(s).(t))
17 fin
18 | | | \text{fin}19 fin
20 fin
21 Renvoyer dist.(s_a)22 fin
```
#### **Algorithme 3 :** Dijkstra

#### <span id="page-19-1"></span>**4.4.3 Implantation à l'aide d'un tas mutable**

Les deux opérations que nous effectuons sur l'ensemble gris sont ajouter un élément, et extraire un minimum. La structure la plus adaptée que nous ayons à disposition à cet effet est la file de priorité, implantée par un tas-min. Ceci permettra d'effectuer les extractions de minimum ainsi que les insertions en temps logarithmique en le nombre d'éléments dans le tas.

Mais il faut faire attention à deux points :

- $\bullet$  L'élément à extraire n'est pas le sommet le plus petit, mais le sommet dont la distance estimée à  $d$  est minimale. Nous pouvons modifier nos tas pour pouvoir indiquer n'importe quelle relation d'ordre ; et ici l'ordre utilisé sera fun x y -> distance.(x) <= distance.(y). Au passage, on programmera un tas-min au lieu des tas-max vus dans le chapitre précédent<sup>[3](#page-19-2)</sup>.
- $\bullet$  Lorsqu'on change la distance d'un sommet t, il faut pouvoir le déplacer dans le tas pour le mettre à sa nouvelle place. On utilise ici la fonction remonte ASaPlace déjà vue. Mais pour ça, il faut connaître la position de  $t$  dans le tableau qui enregistre le tas. Nous allons créer et maintenir un autre tableau pos dont le but sera de retenir la position de chaque sommet gris dans le tableau qui implémente le tas.

Concrètement, on aura donc pour tout sommet  $s \in \mathcal{G}$ , gris.(pos.(s)) = s.

Un implémentation d'une telle structure de tas-min est disponible dans le fichier tasMinPourDijkstra.ml.

<span id="page-19-2"></span><sup>3.</sup> De toute façon, il suffit d'inversion la relation d'ordre pour passer de tas-min à tas-max.

#### <span id="page-20-0"></span>**4.4.4 Complexité**

Cet algorithme a la même structure que les parcours de graphe déjà étudié. La différence est que la file d'attente ou la pile devient ici une file de priorité, et la complexité des opération de base (ajout, extraction et ici remonteASaPlace) passe de  $O(1)$  à  $O(\log n)$  où n est le nombre d'éléments présents dans cette file de priorité. Comme le nombre d'éléments présents est au plus  $|S|$ , cela nous fait un  $O(\log |S|)$ .

Au finale on trouve que la complexité de l'algorithme de Dijkstra est  $O((|A|+|S|)\log|S|)$ .

#### <span id="page-20-1"></span>**4.4.5 Implantation à l'aide d'un tas persistant**

Une manière d'éviter les difficultés mentionnées dans la partie [4.4.3,](#page-19-1) et de réduire le risque d'erreurs (par exemple mettre à jour le tas avant d'avoir mis à jour dist...) est d'utiliser des tas persistants. Le tas contiendra des couples de la forme *(distance estimée depuis sd, le sommet)* .

Au lieu de modifier le tas lorsque nous trouvons une manière plus rapide d'atteindre un gris, nous allons insérer de nouveau le sommet avec sa nouvelle distance à sd estimée. De sorte que pour être plus précis, notre tas contiendra des couple *(dist.(s) au moment de l'insertion de ce couple, s)*.

Ainsi un même sommet sera présent plusieurs fois dans le tas. En particulier, le tas pourra contenir des sommets noirs (qui étaient gris au moment de l'insertion et sont devenus noir ensuite), et on prendra soin de vérifier si le sommet extrait est gris avant de le traiter.

Comme vu lors de l'étude de la complexité d'un parcours de graphe dans cette situation, le nombre d'ajouts effectués dans la structure contenant les gris est au plus  $|A|$ . Ainsi le nombre maximal d'élément dans le tas sera  $|A|$ , et la complexité des opérations de base sur les tas sera de  $O(\log|A|)$  au lieu de  $O(\log|S|)$  de la version avec un tas mutable. Mais  $|A| \leq |S|^2$  donc  $\log(|A|) \leq 2 \log(|S|)$  et  $O(\log |A|) = O(\log |S|)$ . Ainsi la complexité est-elle toujours la même.

```
5 #use "tas_persistants.ml";;
6
  7 type graphe = (int∗float) list array;;
8 type tas = (float∗int) arbre;;
9
10 let dijk (g:graphe) sd sa =
11
12 (* Création des variables *)
13 let n = Array.length g in
14 let dist = Array.make n infinity
15 and dejaVu = Array.make n false in
16
17
18 (* boucle interne, chargée de traiter les voisins d'un sommet s qu'on vient de peindre en
       ↪ noir ∗)
19 let rec parcours_voisins s (gris:tas) = function
20
21 |[] −> boucle gris (∗ fin de la boucle interne, on passe au tour suivant de la boucle
         ↪ externe.∗)
22
23 |(t, ) :: autres voisins when dejaVu.(t) -> (* t est noir *)
24 parcours_voisins s gris autres_voisins
25
26 |(t, dst) :: autres voisins when dist.(t) = infinity -> (* t est blanc *)
27 dist.(t) <- dist.(s) +. dst;
28 parcours_voisins s (entasse (−. dist.(t), t) gris) autres_voisins (* t a été rajouté
           ↪ dans les gris ∗)
29
30 |(t,dst) :: autres_voisins −> (∗ t est gris ∗)
31 if dist.(s) +. dst < dist.(t) then begin (∗ Il vaut mieux passer par s pour atteindre t
           ↪ ∗)
32 dist.(t) <− dist.(s) +. dst;
33 parcours_voisins s (entasse (−. dist.(t), t) gris) autres_voisins (∗ nouvelle valeur
             ↪ de dist.(t) mise dans le tas. Elle ira alors au dessus de la précédente. ∗)
34 end
35 else
36 parcours_voisins s gris autres_voisins
```

```
38
39 and
40
41
42 (∗ boucle principale ∗)
43 boucle (gris:tas) =
44 (∗ gris : tas des prochains sommets à visiter. Tas de couples (−d, s) où d est le contenu
         \hookrightarrow de dist.(s) au moment de l'insertion. Un mêmem sommet peut être présent plusieurs
         ↪ fois. ∗)
45 if gris = Vide then dist.(sa) (∗ qui vaut ∞+ ∗)
46 else let ((_,s), suiteGris) = extraitMax gris in
47 if s = sa then dist.(s)
48 else if dejaVu.(s) then boucle suiteGris (∗ Possible à cause des doublons dans gris
             ↪ ∗)
49 else begin
50 dejaVu.(s) <- true;
51 parcours voisins s suiteGris g.(s)
52 end
53 in
54
55 (∗ Initialisation des variables et lancement de la boucle ∗)
56 dist.(sd) <− 0.;
57 boucle (entasse (0.,sd) Vide)
58 ; ;
```
#### <span id="page-21-0"></span>**4.4.6 Application concrète**

Les fichiers aretes.csv et sommets.csv contiennent les données d'un graphe routier des Pyrénées Atlantiques. Nous allons les charger pour lancer Dijkstra dessus.

La fonction suivante permet de supprimer le dernier caractère d'une chaîne de caractère. Lorsque la chaîne sera une ligne d'un fichier, le caractère enlevé sera le caractère de fin de ligne '\n'. À noter que pour un fichier créé sous windows, il y aurait deux caractères de fin de ligne à supprimer : "\r\n".

```
2 let strip c=
   3 let n=String.length c in
   String.sub c 0 (n-1);
```
Ensuite la fonction decoupe\_chaine prend une chaîne c et un caractère s et renvoie la liste des chaînes obtenues en découpant c selon les s. C'est donc la méthode split de Python.

```
8 let split chaine sep=
9 let n=String.length chaine in
10
11 let rec prochain morceau i=
12 if i=n || chaine.[i]=sep then i
13 else prochain morceau (i+1)
14 in
15
16 let rec aux i=
17 if i>=n then []
18 else
_{19} let j = prochain morceau i in
20 (String.sub chaine i (j-i)) :: aux (j+1)21
22 in aux 0;;
```
On passe à la lecture du fichier des sommets. Cette fonction renverra une table de hachage qui associe un indice i à chaque sommet s, ainsi qu'un tableau t tel que pour tout i, t.(i) contient le sommet d'indice i. Si n est le nombre de sommets, les indices utilisés seront  $[0, n]$ .

```
33 let chargesommets chemin =
34 (∗ Renvoie le tableau indice −> sommet
35 et la liste d'asso sommet −> indice ∗)
36
37
38 let dico_sommets = Hashtbl.create 42 in
39 let f = open_in chemin in
40
41 let rec aux i =
42 (∗ Remplit le dico sommet −> num
43 i est le prochain numéro à utiliser.
44 Renvoie en outre le nombre de sommets ∗)
45 try
46 let ligne = split (input_line f) ';' in
47 Hashtbl.add dico sommets (List.hd ligne) i;
48 aux (i+1)49 with
_{50} | End_of_file −> i
51
52 in
53
54 let nb sommets = aux \theta in
55 close in f;
56
57 (∗ À présent le tableau i −> nom du sommet ∗)
58 let tab= Array.make nb_sommets "" in
59
60 Hashtbl.iter
61 (fun s i −> tab.(i) <− s)
62 dico sommets;
63
64
65 tab, dico_sommets
66 ;;
```
La fonction graphe suivante permet alors d'obtenir le graphe.

```
75 let graphe cheminSommets cheminAretes =
76 let tab, dico = chargesommets cheminSommets in
77 let n = Array.length tab in
78 let g = Array.make n []
79 and f = open_in cheminAretes in
80
81 let rec aux ()=
82 try
83 match split (strip (input_line f)) ';' with
84 | [s; t; d] −> let i= Hashtbl.find dico s and j = Hashtbl.find dico t and
           ↪ dist=float_of_string d in
s_{5} g.(i) <- (j, dist) :: g.(i);
s_6 g.(j) <- (i, dist) :: g.(j);
87 aux ()
88 | -> failwith "fichier mal formé"
89 with
90 |End_of_file −> ()
91
92 in
93 aux ();
94 close_in f;
95 dico, tab, g;;
```
Pour vérifier que tout va bien on peut écrire une fonction voisins qui renvoie la liste des voisins d'un sommet. Elle prend en entrée le nom du sommet (et pas son numéro) et renvoie les noms des voisins.

```
106 let voisins dico tab s=
107 List.map
108 (fun (j,d)−> (tab.(j),d))
109 g64.(Hashtbl.find dico s)
110 ; ;
```
On obtient alors le programme final en lançant le programme de Dijkstra sur le graphe qu'on vient de créer. On récupère la liste des numéros des sommets le long d'un plus court chemin : il ne reste qu'à récupérer les noms de ces sommets.

```
121 #use "dijkstra persistant.ml";;
122
123 let gps d a =
124 let i= Hashtbl.find dico64 d and j = Hashtbl.find dico64 a in
125 let dist, l= dijk_chemin g64 j i in
126 dist, List.map (fun i−> tab64.(i)) l
127 ;; ;
```
<span id="page-23-0"></span>**Deuxième partie Exercices**

### Exercices : graphes

### **1 Implémentation d'un graphe**

#### **Exercice 1. \* ! Opérations élémentaires sur les graphes**

Dans la suite, on note  $(\mathcal{A}, \mathcal{S})$  le graphe manipulé.

Pour les trois premiers, on écrira deux versions des fonctions demandées ci-dessous : une pour un graphe décrit par sa matrice d'adjacence, l'autre pour un graphe décrit par son tableau de listes d'adjacence. Pour les suivants, on écrira uniquement une version pour un graphe représenté par un tableau de listes.

Pour les fonctions signalées par  $\star$ , on demande en outre :

- Une rédaction en français de l'algorithme (avec des «  $\forall s \in \mathcal{A}$  » puis des «  $\forall t$  voisin de s »);
- Une rédaction à l'aide de List.iter.
- 1. Écrire une fonction qui compte le nombre d'arêtes d'un graphe.
- 2. Écrire une fonction prenant en entrée un graphe et une liste de sommets et vérifiant si cette liste de sommets est un chemin existant dans le graphe.
- 3. Écrire une fonction clique prenant en entrée un entier  $n$  et renvoyant le graphe à  $n$  sommets tels que pour tout couple  $(s, t)$  de sommets distincts,  $(s, t)$  est une arête.
- 4. ⋆ Écrire une fonction miroir qui renvoie le graphe retourné : ses sommets sont les mêmes que ceux du graphe d'origine et ses arêtes sont  $\{(t, s) ; (s, t) \in \mathcal{A}\}.$
- 5. ★ Écrire une procédure pour désorienter un graphe. Ainsi pour tout  $(i, j) \in S^2$ , si  $(i, j) \in A$  faire en sorte que  $(j, i) \in \mathcal{A}.$
- 6. Un sommet est appelé un « puits » lorsqu'il ne mène à aucun autre sommet. Écrire une fonction pour déterminer si un graphe possède un puits.
- 7. (\*\*) Un sommet est appelé un « puits total » lorsque c'est un puits et qu'il est accessible depuis tous les autres sommets (il y a donc  $|\mathcal{S}| - 1$  arêtes qui y aboutissent).
	- (a) Démontrer qu'un puits total, s'il existe, est unique.
	- (b)  $\star$  Écrire une fonction pour renvoyer, s'il en existe, un puits total du graphe passé en argument.

#### **Exercice 2. \* Conversion**

Écrire les fonction de conversion pour passer d'un graphe décrit par sa matrice d'adjacence au graphe décrit par le vecteur des listes d'adjacence, et réciproquement.

#### **Exercice 3. \*\* En pratique : numérotation des sommets**

En pratique, les sommets d'un graphe sont rarement les entiers de 0 à  $n-1$ , où  $n$  est le nombre de sommets. Il faut donc numéroter les sommets si l'on veut utiliser une matrice d'adjacence ou un tableau de listes d'adjacence comme dans le cours.

Nous supposons ici donnée une liste de couples qui représente un graphe : chaque couple est une arête, et les sommets sont l'ensemble des éléments intervenant dans un de ces couples (ce qui implique qu'il n'y a pas de sommet isolé). Nous ne savons rien du type des sommets. Nous voulons alors, en notant toujours  $n$  le nombre de sommets, attribuer à chaque sommet un numéro de 0 à  $n-1$ , et construire le graphe sous la forme vue en cours.

- 1. Quelle structure de donnée sera à votre avis la plus adaptée pour enregistrer l'indice associé à chaque sommet ? Et pour enregistrer le sommet associé à chaque indice ?
- 2. Écrire une fonction numerotation prenant en entrée une liste de couples (type ('a \* 'a) list) représentant un graphe, et renvoyant :
	- une fonction int of sommet : 'a  $\rightarrow$  int renvoyant l'indice de chaque sommet ;
	- une fonction sommet\_of\_int : int -> 'a renvoyant le sommet associé à un indice;
	- le tableau de listes d'adjacence g du graphe.
- 3. Reprendre une des fonctions du cours ou du TD et en déduire une version qui prendra en entrée le graphe donné par une liste de couples.

### **2 Parcours de graphes**

### **Exercice 4. \* Graphe connexe**

Écrire une fonction pour tester si un graphe est connexe.

#### **Exercice 5. \* ! Toutes les composantes connexes**

Écrire une fonction qui renvoie la liste des composantes connexes d'un graphe.

#### **Exercice 6. \* ! Reconnaître le parcours**

Pour chacun des algorithmes suivants :

- Reconnaître le type de parcours.
- Déterminer son but. Préciser le rôle des arguments et les valeurs renvoyées.
- Donner le rôle et le type des variables utilisées.
- Faire le lien avec le vocabulaire utilisé cours : reconnaître les sommets blancs, gris et noirs.
- L'implémenter en Caml si ce n'est pas déjà fait.
- 1.

**Entrée :** un arbre  $G = (S, A)$ , orienté, un sommet de départ  $s_0$ **Sortie :** un tableau de booléens, un tableau de prédécesseurs

- $1$   $F \leftarrow$  creer\_file\_vide()
- **2** Enfiler  $s_0$  dans F

**3**  $b_s \leftarrow$  Faux pour tout  $s \in S$  (\* un tableau de booléens pour chaque sommet, tous faux \*)

**4**  $b_{s_0}$  ← Vrai

**5**  $\pi_s \leftarrow s$  pour tout  $s \in S$  (\* un tableau de prédecésseurs pour chaque sommet, initialement  $\pi[s] = s^*$ )

**<sup>6</sup> tant que** *est non vide* **:**

**7**  $s \leftarrow \text{define}(F)$ **8 pour** s' voisin de s tel que  $b_{s'}$  est Faux : **9**  $\left| \quad \right| \quad b_{s'} \leftarrow \text{Vrai}; \, \pi_{s'} \leftarrow s$  $\begin{array}{c|c|c|c} \hline \text{10} & \text{enfiler } s' \text{ dans } F \end{array}$ **<sup>11</sup> fin <sup>12</sup> fin**

### 13 Renvoyer  $b, \pi$

**Algorithme 4 :** centrale 2018

2. Dans les deux programmes ci-dessous (mines 2016), les fonctions ajout et contient et la constante dicoVide implémentent des dictionnaires persistants. Les fonctions liste enfilee, defiled et la constante fileVide implémentent des files persistantes. La fonction recupere\_liens appelée sur l'adresse d'une page internet renvoie les adresses des pages accessibles depuis celle-ci.

```
1 let rec parcourt depart n =
2
3 let rec aux n aVisiter dejaVisitees =
4 if n=0 then []
5 else if aVisiter = fileVide then [] (∗ On a visité le web en entier! ∗)
6 else match defiled aVisiter with
       7 | page, suite when contient page dejaVisitees −> aux n suite dejaVisitees
8 | page, suite −> let nelles_pages = recupere_liens page in
\alpha10 (page, nelles pages)
11 :: aux
12 (n−1)
13 (liste enfilee suite nelles pages)
14 (ajout page true dejaVisitees)
15
16 in
17 aux n (enfile depart fileVide) (dicoVide)
18 \frac{1}{17}
```

```
3.
  let rec crawler_imp n pageDepart =
2 let aVisiter = Queue.create ()
3 and dejaVisitees = Hashtbl.create 42
 4 and res = ref []
5 and n_restant = ref n in
6 Queue.add pageDepart aVisiter;
 7
8 while not (Queue.is_empty aVisiter) && !n_restant>0 do
9 let page = Queue.take aVisiter in
10 if not (Hashtbl.mem dejaVisitees page) then begin
11 let nelles_pages = recupere_liens page in
12
13 List.iter
14 (fun p −> Queue.add p aVisiter)
15 nelles_pages;
16
17 Hashtbl.add dejaVisitees page true;
18
19 res:= (page, nelles_pages) :: !res;
20 decr n restant
21
22 end
23 done;
24 List.rev !res
25 \div 7
```
4. Dans ce programme (CCP 2016 modifié), le graphe modélise un réseau de transport. Pour toute arête  $(u, v)$ , on dispose d'un flottant  $r(u, v)$  qui représente la capacité maximale de cette arête (quantité maximale de matière qui peut traverser cette arrête sur une période donnée).

L'appel à miseAJour( $G, \alpha$ ) a pour effet de supprimer du graphe toutes les arêtes  $(u, v)$  telles que  $r(u, v) \leq \alpha$ . On ne donne pas le rôle de reconstitue : à vous de le deviner.

#### **Entrées :**

Un graphe  $G = (V_G, E_G)$ , deux sommets s et t, une fonction  $r : E_G \to \mathbb{R}^+$ 

```
pour tout (u, v) \in E_G faire
       x(u, v) \leftarrow 0Marque[t] \leftarrow \text{vrai}tant que Marque[t] faire
\overline{\phantom{a}}\overline{\phantom{a}}\perp\perp\perp\perp\perp\perp\overline{\phantom{a}}\overline{\phantom{a}}\perp\perp\perp\perp\perp\perp\perp\overline{\phantom{a}}\perp\perp\perp\perp\overline{\phantom{a}}⎣
⎣
     pour tous les u \in V_G faire
          \frac{1}{2}Marque [u] \leftarrow \text{faux}Pred[u] \leftarrow NULLMarque [s] \leftarrow vrai
     S \leftarrow \{s\}****************** Phase 1 ****************
     tant que S \neq \emptyset et Non(Marque [t]) faire
          \frac{1}{2}\overline{\phantom{a}}\overline{\phantom{a}}\frac{1}{2}\frac{1}{2}\frac{1}{2}\overline{\phantom{a}}\frac{1}{2}L …L ……………∟
              Choisir u \in SS \leftarrow S \setminus \{u\}pour tout v tel que (u, v) \in E_G faire
                   \frac{1}{2}\frac{1}{2}\overline{\phantom{a}}\frac{1}{2}\mathbf{si} \ r(u, v) > 0 \ \text{et} \ Non(\text{Marque } [v] ) \} \text{ alors}\overline{\phantom{a}}\overline{\phantom{a}}\overline{\phantom{a}}Pred[v] \leftarrow u\text{Marque}[v] \leftarrow \text{ vrai}S \leftarrow S \cup \{v\}*************** Phase 2 ***************
     si Marque [t] alors
          \overline{\phantom{a}}\overline{\phantom{a}}\overline{\phantom{a}}P \leftarrow reconstitueP( Pred, s ,t)
                  \alpha \leftarrow \min \{r(u, v) ; (u, v) \in P\}MiseAJour(G, \alpha)renvoyer
```
#### **Exercice 7. \* Avec une matrice d'adjacence ?**

Quelle serait la complexité d'un parcours de graphe si on représentait le graphe par sa matrice d'adjacence ?

#### **Exercice 8. \* !! Plus court chemin**

Modifier la fonction qui calcule la distance entre deux sommets vue en cours en une fonction qui calcule un plus court chemin entre deux sommets. On propose deux méthodes (on note sd le sommet de départ du parcours) :

- Maintenir un tableau chemin de listes tel que à chaque itération, pour tout sommet t, chemin.(t) contient un plus court chemin de sd à t si t est noir ou gris, ou [] sinon.
- Maintenir un tableau pred d'entiers tel que pour tout  $t \in S$ , pred. (t) contient le sommet à partir duquel t a été découvert s'il est noir ou gris, ou −1 sinon. Une fois rempli ce tableau, il est facile de récupérer un plus court chemin.

#### <span id="page-27-2"></span>**Exercice 9. \*\* ! Calcul d'une sphère ou d'une boule**

- 1. Écrire une fonction prenant en entrée un graphe  $q$ , un sommet  $d$  et un entier  $n$  et renvoyant l'ensemble des sommets à distance *n* de *s*, autrement dit la sphère  $S(s, d)$ .
- 2. Écrire une fonction renvoyant la liste des sommets accessibles en au plus  $n$  arêtes. On calcule donc la boule fermée  $\overline{\mathcal{B}}(d, n)$ .
- 3. Écrire enfin une fonction qui renvoie la liste des sommets accessibles en  $n$  arêtes, autrement dit pour lesquels il existe un chemin de longueur  $n$  y menant.

### **3 Gros exercices, ou petits problèmes**

#### <span id="page-27-1"></span>**Exercice 10. \*\* Labyrinthe**

Soit  $(n, p) \in \mathbb{N}^2$ . Nous allons manipuler des labyrinthes dans une matrice de *n* lignes et *p* colonnes. Un labyrinthe sera un graphe dont les sommets sont les  $n \times p$  cases de la matrice. Pour tout  $(i, j) \in [0, n[ \times [0, p[$ , la case  $(i, j)$  sera représentée par le sommet numéro  $pi + j$  du graphe.

Le fichier lib\_laby.ml fournit un labyrinthe exemple et une fonction pour afficher un labyrinthe. On rappelle la marche à suivre pour charger ce fichier dans le toplevel : **#**directory "/adresse/de/mon/répertoire/"; ; puis **#**use "lib\_laby.ml"; ;.

- 1. Écrire une fonction prenant deux points et un labyrinthe et renvoyant le chemin reliant ces deux points dans ce labyrinthe.
- 2. Soit  $k \in [0, np]$  le numéro d'un sommet. Quelles sont les coordonnées  $(i, j)$  de la case correspondante? Quel est le numéro des cases situées à sa droite, sa gauche, au dessus et en dessous ? À quelle condition ces cases appartiennent-elles encore à la matrice ?
- 3. Écrire une fonction voisins prenant en entrée  $n, p$  et le numéro  $k$  d'une case, et renvoyant la liste des numéros des cases voisines qui sont encore dans la matrice.
- 4. Écrire une fonction voisins\_desordre ayant le même rôle que voisins mais renvoyant la liste mélangée dans un ordre aléatoire.
- 5. Écrire une fonction créant le graphe où depuis chaque case on peut aller à chaque case voisine tant qu'elle appartient encore à la matrice. Cette fonction est un échauffement et ne sera pas utilisée dans la suite.
- 6. On désire à présent créer un labyrinthe aléatoire. Pour ce, on part d'un graphe laby sans aucune arête. On effectue un parcours en profondeur du graphe complet créé à la question précédente, et à chaque fois qu'on avance vers un nouveau sommet, on rajoute dans laby l'arête utilisée. Il est inutile d'avoir réellement créé en mémoire le graphe complet de la question précédente, l'usage de la fonction voisins suffit.

#### <span id="page-27-0"></span>**Exercice 11. \*\*\* Graphes et arbres**

- 1. Écrire une fonction qui teste si un graphe non orienté connexe possède un cycle. Quel type de parcours utilisez-vous ?
- 2. On rappelle qu'un arbre est par définition un graphe non orienté connexe sans cycle. Écrire une fonction qui teste si un graphe est un arbre.
- 3. Écrire une fonction prenant un arbre décrit par le type **type** 'a arbre ='a ∗ 'a arbre list et renvoie cet arbre décrit comme un graphe par listes d'adjacence. On supposera que les étiquettes des nœuds de l'arbre sont les numéros des sommets du graphe à créer.
- 4. Enfin, écrire une fonction qui prend en entrée un arbre décrit comme un graphe, et qui renvoie cet arbre décrit par le type arbre ci-dessus. On prendra n'importe quel sommet comme racine de l'arbre. On mettra en étiquette de chaque nœud le numéro du sommet correspondant.

5. Soit  $g$  un graphe. Un arbre couvrant de  $g$  est un arbre inclus dans  $g$  et contenant tous ses sommets. Écrire une fonction prenant un graphe et renvoyant un arbre couvrant de ce graphe.

#### **Exercice 12. \*\*\* Lire le résultat d'un dé à partir d'une photo**

On suppose qu'on a pris en photo une face d'un dé, et qu'on a obtenu une matrice de 0 et de 1 : un 0 indique un pixel blanc, et un 1 un pixel noir.

Écrire une fonction qui renvoie le nombre de points noirs sur la face du dé.

Pour tester votre programme, un fichier dé.csv est à disposition : il contient le tableau des pixels d'un dé affichanc six points sous forme d'un fichier csv.

### **4 Graphes pondérés**

#### **Exercice 13. \* Calcul de boule**

Écrire une variante du programme de Dijkstra fait en cours prenant en entrée un sommet  $s_0$  et un flottant  $d$  et renvoyant la liste des sommets à distance  $\leq d$  de  $s_0$ .

#### **Exercice 14. \*\* Variantes sur Dijkstra**

- Écrire une fonction renvoyant un plus court chemin entre deux ensembles de sommets.
- (\*\*\*) Écrire une fonction prenant trois ensembles D, A et I et renvoyant un plus court chemin d'un sommet de  $D$  vers un sommet de  $A$  qui passe par (au moins) un sommet de  $I$ .
- (\*\*\*\*) Écrire une fonction prenant trois ensembles D, A et I et renvoyant un plus court chemin d'un sommet de  $D$  vers un sommet de  $A$  qui passe par une arête inclue dans  $I$ .

#### **Exercice 15. \*\* Optimisation de Dijkstra :** <sup>∗</sup>

On suppose connue une fonction aVolDOiseau prenant en entrée deux sommets du graphe et renvoyant un flottant, auquel on pense comme à la distance à vol d'oiseau entre les deux sommets, vérifiant que pour tout  $(i, j) \in S^2$ ,  $d(i, j) \geq a$ VolSOiseau i j.

Nous supposerons dans la suite que le tableau contenant les distances estimées au point de départ s'appelle distance, que le sommet de départ s'appelle d et celui d'arrivée a.

- 1. Une première optimisation simple est la suivante : lorsqu'on explore un sommet s, si distance. (s) + aVolDOiseau  $s a > distance.$  (a) alors le sommet s est « inutile » : ne pas explorer ses voisins.
- 2. L'algorithme A<sup>\*</sup> est une variante de celui de Dijkstra qui explore en priorité les sommets dont la distance à l'arrivée à vol d'oiseau est la plus faible. En pratique, lorsqu'on recherche le sommet gris à distance minimale de la source, on utilisera comme distance non plus la distance estimée, mais la somme de la distance estimée et de la distance à vol d'oiseau. On peut démontrer que cet algorithme fournit toujours un plus court chemin. Programmer cet algorithme.

### <span id="page-28-0"></span>**5 Exercices théoriques**

#### **Exercice 16. \*\* Arbres**

Par définition, un arbre (déraciné) est un graphe non orienté connexe et sans cycle ; un cycle étant un chemin partant et arrivant au même sommet et n'empruntant pas deux fois la même arête.

Soit  $(A, S)$  un graphe non orienté, qu'on notera G. Montrer que les assertions suivantes sont équivalentes :

- 1.  $G$  est un arbre (déraciné):
- 2. Pour tout  $(s, t) \in S^2$ , il existe un unique chemin simple de s vers t (un chemin simple est un chemin qui n'emprunte pas deux fois une même arête) ;
- 3. G est connexe, mais pour tout  $(s, t) \in A$ ,  $(S, A \setminus \{(s, t), (t, s)\})$  ne l'est plus;
- 4. G est acyclique mais pour tout  $(s, t) \in S^2 \setminus A$ ,  $(S, A \cup \{(s, t), (t, s)\})$  ne l'est plus;
- 5. *G* est connexe et  $|A| = |S| 1$ ;
- 6. *G* est acyclique et  $|A| = |S| 1$ .

#### **Exercice 17. \*\*\* Puissances de la matrice d'adjacence**

1. Soit G un graphe,  $n$  son nombre de sommets et  $M$  sa matrice d'adjacence, dans laquelle on a mis des 1 ou des 0 pour indiquer la présence ou l'absence d'une arête .

Montrer que pour tout  $k \in \mathbb{N}$ , et tout  $(i, j) \in [0, n[$ <sup>2</sup>,  $(M<sup>k</sup>)<sub>i,j</sub>$  est le nombre de chemins à  $k$  arêtes de *i* jusqu'à  $j$ .

2. Soit  $n \in [2, \infty[]$ , et  $G$  le graphe dont la matrice d'adjacence est  $\sqrt{2}$ 0 1  $\vdots$   $\ddots$   $(0)$  $\vdots$  (0)  $\ddots$  ∴  $0 \qquad \therefore \quad 1$  $1 \quad 1 \quad 0 \quad ... \quad 0$  $\begin{array}{c} \begin{array}{c} \begin{array}{c} \begin{array}{c} \end{array} \end{array} \end{array}$ ⎠ . On note  $A$  cette matrice.

Calculer  $A<sup>n</sup>$  de deux manières :

- (a) En interprétant  $A^n$  grâce à la question précédente;
- (b) En calculant le polynôme caractéristique et en utilisant le théorème de Cayley-Hamilton.

#### **Exercice 18. \*\*\* Composantes connexes et diagonalisation du laplacien**

Soit  $(S, \mathcal{A})$  un graphe qu'on notera G. Soit  $n = |S|$ , on suppose que  $S = [0, n]$ . Soit M sa matrice d'adjacence. Soit  $\Delta \in \mathcal{M}_n(\mathbb{Z})$  telle que :

$$
\forall (i,j) \in [\![0,n[\![]^2, \Delta_{i,j} = \begin{vmatrix} \deg(i) & \text{si } i = j \\ -1 & \text{si } i \neq j \text{ et } (i,j) \in \mathcal{A} \\ 0 & \text{sinon} \end{vmatrix}
$$

 $(\deg(i)$  est le nombre d'arêtes issues de *i*.)

Cette matrice s'appelle le laplacien de G. Soit  $(e_0, \ldots, e_{n-1})$  la base canonique de ℝ<sup>n</sup>. On identifiera M et  $\Delta$  à leurs applications linéaires canoniquement associées sur ℝ<sup>n</sup>.

- 1. Que vaut la somme des coefficients sur une ligne ou sur une colonne de  $\Delta$ ?
- 2. En déduire que Ker( $\Delta$ )  $\neq$  {0}. Donner explicitement un vecteur dans Ker( $\Delta$ ).
- 3. Soit X une composante connexe de G. Soit  $E_X$  le sous-espace de ℝ<sup>n</sup> engendré par  $\{e_i \mid i \in X\}$ . Montrer que  $E_X$ est stable par  $\Delta$  et par M.
- 4. On reprend les notations précédentes. Montrer que  $E_X$  contient un élément non nul du noyau de  $\Delta$ .
- 5. (Avec le cours de maths sur la géométrie euclidienne) Démontrer en une ligne que  $\Delta$  et M sont diagonalisables.
- 6. Soit  $X \in \mathcal{M}_{n,1}(\mathbb{R})$  un vecteur colonne, dont on note  $(x_0, \ldots, x_{n-1})$  les coefficients. Montrer que :

$$
X^T\Delta X = \frac{1}{2}\sum_{i=0}^{n-1}\sum_{j=0}^{n-1}M_{i,j}(x_i-x_j)^2
$$

- 7. On suppose ici que G est connexe. Démontrer que  $\dim(\text{Ker}(\Delta)) = 1$ .
- 8. Dans le cas général, prouver que la dimension du noyau de  $\Delta$  est égale au nombre de composantes connexes de G.

#### Quelques indications

**1** 7.b) Créer un tableau pour enregistrer le degré entrant de chaque sommet.

**3** Pour enregistrer l'indice d'un sommet, prendre un dictionnaire (table de hachage, ABR, voire liste d'association), et pour le sommet d'un indice, un simple tableau fonctionne parfaitement.

- **4** Prendre n'importe quel parcours et regarder si à son issue tous les sommets ont été traités.
- **5** Partir d'une fonction qui renvoie la composante connexe d'un sommet de départ. Appeler cette fonction depuis tout sommet blanc, en prenant soin de conserver les sommets noirs entre deux appels.

**9** Pour les deux premiers, il est plus naturel d'utiliser des parcours en largeur. On peut procéder comme dans le programme pour calculer la distance entre deux points en maintenant un tableau pour enregistrer la distance de chaque sommet au sommet de départ.

Pour le dernier, on peut s'inspirer de la version récursive du parcours en profondeur. Inutile d'utiliser le tableau pour indiquer les sommets déjà traités, en revanche mettre en argument des fonctions auxiliaires le nombre d'arêtes encore utilisables ( initialement).

**10** 1. C'est du cours, n'importe quel parcours de graphe fonctionnera.

2.

- 3. Une méthode pour mélanger une liste : associer à chaque élément un flottant aléatoire, trier selon ces flottants, puis les éliminer.
- 4.

5. Prendre un parcours en profondeur comme en cours. Simplement, au lieu de  $g. (k)$  pour obtenir les voisins du sommet  $k$ , utiliser voisins\_desordre n p k.

**11** 1) Lors d'un parcours en profondeur, on a trouvé un cycle dès qu'on retombe sur un sommet déjà visité autre que le sommet depuis lequel l'appel récursif courant a été lancé.

Mettre en argument supplémentaire de visite\_sommet le sommet précédent. Et dans visite\_voisins les deux sommets précédents.

- **12** Cela revient à compter les composantes connexes d'un graphe. Votre première étape sera de créer ce graphe.
- **17** Récurrence.
- **18** 6) Remarquer que pour tout *i*,  $\sum_{n=1}^{n-1}$  $\sum_{j=0} M_{i,j} x_i^2 = \deg(i) x_i^2.$ 
	- 7) Utiliser la question précédente.

#### Quelques solutions

**7** La différence est que la recherche des voisins d'un sommet se fait dans tous les cas en  $O(|S|)$ . On obtient une complexité en  $O(|S|^2)$ .

**let** melanged  $l =$ 

```
10 1.
  55 let trajet depart arrivee laby n p =
  56 let noir = Array.make (n∗p) false in
  57
  58 let rec visite_sommet k chemin =
  59 (∗ chemin : chemin parcouru pour arriver à k, k inclus
  60 Renvoie [] s'il est impossible d'atteindre arrivee en prolongeant chemin ∗)
  _{61} noir. (k) <- true;
  62 if k = depart then chemin
  63 else
  \begin{bmatrix} 64 & 2 \end{bmatrix} visite_voisins k chemin laby.(k)
  65
  66 and visite_voisins k chemin = function
  67 (∗ chemin : chemin parcouru pour arriver à k, k inclus
  68 Renvoie [] s'il est impossible d'atteindre arrivee en prolongeant chemin ∗)
  69 |[] −> [] (∗ Pas possible d'atteindre l'arrivée ∗)
  70 |l::autres_voisins when not noir.(l) −>
  71 let essai = visite_sommet l (l::chemin) in
  72 if essai = [] then
  73 visite_voisins k chemin autres_voisins
  74 else
  75 essai
  76 |_::autres_voisins −> visite_voisins k chemin autres_voisins
  77
  78 in
  79 visite sommet arrivee [arrivee]
  80 ;;
  2.
  3.
   6 let voisins n p k=
   7 \times (* liste des voisins de la case k dans un labyrinthe de format (n,p) *)
   8 let i, j = k/p, k mod p in
   9 (if j>0 then [k−1] else [])
  10 @ (if j<p−1 then [k+1] else [])
  11 @ (if i>0 then [k−p] else [] )
  12 @ (if i < n−1 then [k+p] else [])
  13 ;;
  17 (∗ La fonction sort de Caml demande une fonction qui à x y associe 1 si x>y, −1 si x < y
        ightharpoonup et 0 sinon *)
  18 (∗ Mais on peut tout simplement utiliser un bon vieu tri fusion ∗)
  19 let ordre pour caml x y =20 if x>y then 1
  21 else if x=y then 0
  22 else −1
  23 \div 724
  25 List.sort ordre_pour_caml [0;5;6;2;6];;
```

```
28 (∗ Renvoie l mélangée ∗)
29 let avec_float = List.map
30 (fun x −> (Random.float 1.,x))
\frac{31}{2} is the set of \frac{1}{2}32 in
33 List.map
34 snd
35 (List.sort ordre pour caml avec float)
36 \div 737 melanged [1;2;3;4;5];;
38
39
40 let voisins_desordre n p k=
41 melanged (voisins n p k)
42 ;;
```
#### 4.

```
6.90let nouveau_laby n p =
91
92 let noir = Array.make (n∗p) false
93 and laby = Array.make (n∗p) []
94 in
95
96 let ajoute arete k l=
97 (∗ Crée l'arête (k,l) dans laby ∗)
98 laby.(k) <− l::laby.(k);
99 laby.(l) <− k::laby.(l)
100 in
101
102 let rec visite_sommet k =
103 noir.(k) <- true;
104 visite_voisins k (voisins_desordre n p k)
105
106 and visite_voisins k = function
107 |[] -> ()
108 |l::autres_voisins when not noir.(l) −> begin
109 ajoute_arete k l;(∗ On ajoute un passage de k vers l ∗)
110 visite_sommet l;
111 visite_voisins k autres_voisins
112 end
113 |_::autres_voisins −> visite_voisins k autres_voisins
114
115 in visite_sommet 0;
116 laby
117 \frac{1}{2}
```
- Initialement, mettre tous les sommets de l'ensemble de départ gris. Et arrêter l'algo dès qu'un sommet de l'ensemble d'arrivée a été peint en noir.
	- $\bullet$  Une fois noircis tous les sommets de *I*, réinitialiser le tableau dist, en ne conservant que les valeurs des sommets de *I*. Relancer alors un Dijkstra, en prenant  $I$  comme ensemble initial de sommets gris. Garder une sauvegarde du tableau permettant de retrouver les plus courts chemins jusqu'à ceux-ci.
	- J'ignore actuellement comment faire et serai très reconnaissant à qui me l'indiquera !

1.

2. (a) Pour tout  $i \in [1, n-1]$ , il y a exactement deux chemins issus de  $i: l$ 'un est  $(i, (i) \% n+1, (i+1) \% n+1, \ldots, (i+n-1) \% n+1)$ (le % est le reste de la division euclidienne.), et l'autre emprunte le raccourci  $n \to 2$ , ce qui fait qu'il aboutit à  $(i + n)\%n + 1$ . Les points d'arrivée de ces deux chemins sont  $i$  et  $i + 1$  respectivement. Ainsi, dans  $A<sup>n</sup>$ , il y a deux coefficients non nuls dans la ligne i, ces deux coefficients valent 1, et ce sont  $A_{i,i}$  et  $A_{i,i+1}$ . *Remarque :* Les formules seraient plus simples en indiçant les lignes et colonnes à partir de 0.

Pour  $i = n$ , il y a un troisième chemin, qui emprunte deux fois le raccourci. Ainsi il y a trois coefficients qui valent 1 dans la ligne n, ce sont  $A_{n,n}$ ,  $A_{n,1}$  et  $A_{n,2}$ .

- (b) En développant selon la dernière ligne, on trouve que  $\chi(A) = X^n X 1$ . Par le théorème de Cayley Hamilton,  $\chi(A) = 0$  donc  $A^n = A + 1$ .
- **18** 1. La somme vaut 0.
	- 2. On constate que le vecteur  $(1, ..., 1)$  est dans le noyau de  $\Delta$ .
	- 3. Soit  $i \in X$ . On a  $\Delta(e_i) = \deg(i)e_i \sum_{j \text{ voisin de } i} e_j \in E_X$ .
	- 4. Soit  $e_X = \sum_{i \in X} e_i$ . On constate que  $\Delta(e_X) = 0$ .
	- 5. Les matrices  $M$  et  $\Delta$  sont symétriques réelles ( $G$  n'est pas orienté!) donc diagonalisables par le théorème spectral.
	- 6. Calcul direct.
	- 7. On a déjà vu que  $\dim(\text{Ker}(\delta)) \geqslant 1$ . Réciproquement, soit  $X \in \text{Ker}(\Delta)$ , notons  $(x_0, \ldots, x_{n-1})$  ses coefficients. On a par la question précédente  $\sum_{i=0}^{n-1} \sum_{j=0}^{n-1} M_{i,j}(x_i - x_j)^2 = 0$ . Lorsqu'une somme de termes positifs est nulle, c'est que chaque terme est nul. On déduit que pour tout  $(i, j) \in S^2$ , si  $M_{i,j} \neq 0$  alors  $x_i = x_j$ . D'où, pour tout  $(i, j) \in S^2$ , si *i* et *j* sont reliés par un chemin, alors  $x_i = x_j$ . Comme G est connexe, on obtient  $x_0 = x_1 = \cdots = x_{n-1}$ . Donc  $X \in \text{Vect } ((1, \ldots, 1))$ .
	- 8. Dans le cas général, on voit que si  $X \in \text{Ker}(\Delta)$ , alors ses coordonnées sont égales au sein de chaque composante connexe de G. Donc  $X \in \text{Vect} \{e_C \mid C \text{ composite connexe de } G\}.$